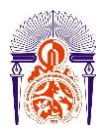

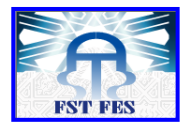

**Année Universitaire : 2015-2016**

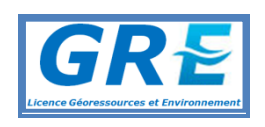

**Licence Sciences et Techniques : Géoressources et Environnement**

# **MEMOIRE DE FIN D'ETUDES**

Pour l'obtention du Diplôme de Licence Sciences et **Techniques** 

**Délimitation des zones inondables dans le centre de Zerarda Présenté par:**

> **Rhita BENMOUSSA Hicham BENNANI Encadré par:**

**Pr. Abdel-Ali Chaouni, FST Fès Ingénieur.Mehdi SQUALLI, ABHS, Fès**

**Soutenu Le 13 Juin 2016, devant le jury composé de:**

**Pr. A. CHAOUNI, FST Fès Pr. A. LAHRACH, FSTFès Pr. L. BENAABIDATE, FSTFès Pr. F.BENJELLOUNE, FST Fès Dr.Farah EL HASSANI,Inspection Régionale de l'Urbanisme et de l'Aménagement de Territoire Fès Meknès**

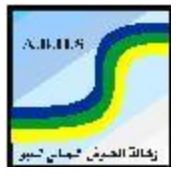

**Stage effectué à :ABHS, Fès.**

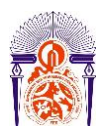

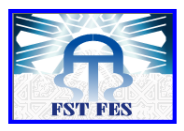

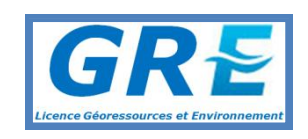

Mémoire de fin d'études pour l'obtention du Diplôme de Licence Sciences et Techniques

## **Rhita BENMOUSSA Hicham BENNANI**

#### **Année Universitaire : 2015/2016**

<span id="page-1-0"></span>**Titre: Délimitation de la région de Zerarda et étude d'innondations.**

#### **Résumé**

Le bassin versant de Zerarda fait partie du SE du bassin versant d'Inaouène et couvre la feuille de Ribat Al Khayr. Il est d'une supérficie de 4 km² , et d'un périmètre de 10 km.

Ce bassin reçoit en moyenne 640 mm de pluie annuelle et est doté d'un climat [méditerranéen](https://www.google.com/search?espv=2&biw=1366&bih=667&q=m%C3%A9diterran%C3%A9en&spell=1&sa=X&ved=0ahUKEwjL6fykz5HNAhXqJsAKHTKlBIIQvwUIGSgA) semi arrideEn général , le village de Zerarda s'étant sur des calcaires de nature récifale , qui est donc fissuré ou contient des sites interconncetés. Néanmoins, au dessus de cette couche de calcaires , se trouvent des marnes et argiles Etant donné la population qui vit à proximité de ce bassin , une étude des risques d'innondations s'impose.

L'objectif du travail est d'effectuer la délimitation du bassin versant de l'oued Abbou Khalled afin de préciser les débits de pointe ainsi que les temps de concentration. Ceci necessite,en plus d'un équipement expérimental consistant, des outils informatiques adaptés pour l'analyse et le traitement des données.

On a réalisé un profil simulé à partir des profils topographiques et des coordonnées du bassin, à l'aide de HEC-RAS dans le but de faire la modélisation et déterminer les zones innondables. Ceci nous permet de prévoir en général toutes sortes d'innondations suceptibles de causer des dégats humains et materiels.

Mots clés:Bassinversant, Zerarda, délimitation , modélisation , HEC\_RAS , innondations.

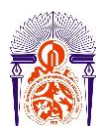

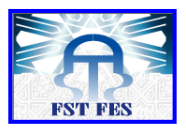

## **Remerciements et dédicaces**

<span id="page-2-0"></span>*On dédie ce travail à toutes les personnes qui ont contribué au succès de notre stage et qui nous ont aidés lors de notre parcours universitaire , et plus précisement à nos chers parents qui sont le pilié de nos vies.*

*Tout d'abord, on adresse nos remerciements à nos professeur, Mr Lahrach et Mr Chaouni de la FST, qui nous ont beaucoup aidés dans notre recherche de stage et nous ont permis de postuler dans cette agence. Leur écoute et leurs conseils nous ont permis de cibler nos candidatures, et de trouver ce stage qui était en totale adéquation avec nos attentes.*

*On tient à remercier vivement nos maitres de stage, Mr Bourak, responsable de la division de gestion durable des ressources en eau, et Mr Squalli responsable du Service des travaux et équipements hydrauliques, pour leur accueil, le temps passé ensembles et le partage de leur expertise au quotidien.*

*Merci également toute l'équipe de l'agence pour leur esprit d'équipe et en particulier Mme Nahid et Mme Meriem, qui nous ont beaucoup aidés à comprendre les problématiques de SIG.*

*On n'oublie certainement pas l'aide apportée par tous nos professeurs, depuis le S1 jusqu'aujourd'hui, qui fut d'une importance primordiale dans notre vie , et pour cela on vous remercie.*

*Enfin, on tient à remercier toutes les personnes qui nous ont conseillé et relu lors de la rédaction de ce rapport de stage : nos familles, notre amie Zineb El Moumen lauréate du* Master Géo ressources et Environnement de la FST, et aussi le jury qui a pris la peine de se *déplacer pour assister à notre soutenance.*

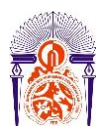

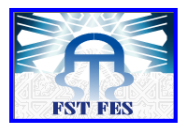

## **Liste Des Figures :**

- <span id="page-3-0"></span>Fig.1: Situation géographique du secteur d'étude
- Fig.2 : Coupe transversale à travers le couloir Fès Taza
- Fig.3 : Cartographie détaillée au 1/50 000 de l'affleurement de Ribat Al Khayr.
- Fig.4 :Hauteurs des précipitations saisonnières de la station de Zrarda (1998-2011)
- Fig. °5: Le diagramme climatique de la région de Zerarda
- Fig. 6° : Délimitation des deux bassins versants
- Fig 7 :Bassin versant allongé et hydrogramme de crue
- Fig.8 :Le Modèle numérique du terrain (MNT) du bassin versant de Zerarda
- Fig.9°: Carte hypsométrique du bassin versant de Zerarda
- Fig.10 : Courbe hypsométrique
- Fig.11°: Carte du reseau hydrographique.
- Fig.12°: Carte des pentes
- Fig.13°: Ajustement par la loi de Gumbel des Pjmax du poste Zerarda
- Fig.14 :Le logiciel de Hec ras
- Fig.15 : Carte du troncon simulé
- Fig16:Vue en profil du tronçon simulé
- Fig17 :Vue transversale d'un exemple d'un tronçon
- Fig18 : La courbe de tarage du cours d'eau simulé.
- Fig19 : Vue en 3D de la zone débordée
- Fig. 20 : Courbe de zone d'écoulement
- Fig.21 :Courbe du volume d'eau
- Fig.22 : Courbe de la profondeur du tronçon.
- Fig.23 : Vue transversal de la zone inondée.
- Fig.24 : Image d'un Topmix

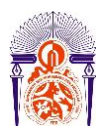

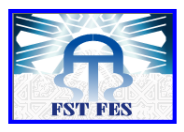

## **Liste Des Tableaux :**

- <span id="page-4-0"></span>Tableau 1°: Récapitulatif de la dotation en infrastructures pour le centre Zerarda
- Tableau 2°: Pluies saisonnières et leurs contributions dans les pluies moyennes annuelles
- Tableau 3 : Superficie et périmètre des BVS de Zerarda.
- Tableau 4°: La longueur de Talweg des bassins versant de Zerarda.
- Tableau 5 : Longueur, largeur et indice de GRAVELLIUS des bassins versant de Zerarda.
- Tableau 6 : Pourcentage cumulé de la surface du bassin de Zerarda
- Tableau 7°: Fiche morpho métrique en km
- Tableau 8 : Formules et légendes des différentes manières de calcul de Tc
- Tableau 9 : Formules et légendes des différents débits de pointes.
- Tableau 10 : Temps de concentration des deux BV en min.
- Tableau 11 : Temps de concentration en heure.
- Tableau 12 : Calcul de débits de pointe.
- Tableau 13 : Moyenne des débits
- Tableau 14 : Données de Mallet Gautier

Tableau 15 : Données de Mac Math

Tableau 16 : Répartition du coefficient de ruissellement en différent milieu

Tableau 17 : Données de la formule rationnelle

Tableau 18 : Intervalles de coeffecient de ruisselement selon la topographie , la vgétation et la texture du sol.

Tableau 19°: Les pluies maximales journalières pour différentes périodes de retour

Tableau 20°: Valeurs de coefficient de Manning selon la nature du lit

Tableau 21°: Valeurs du coefficient de Manning

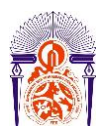

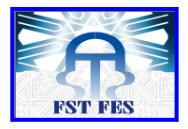

## **Sommaire**

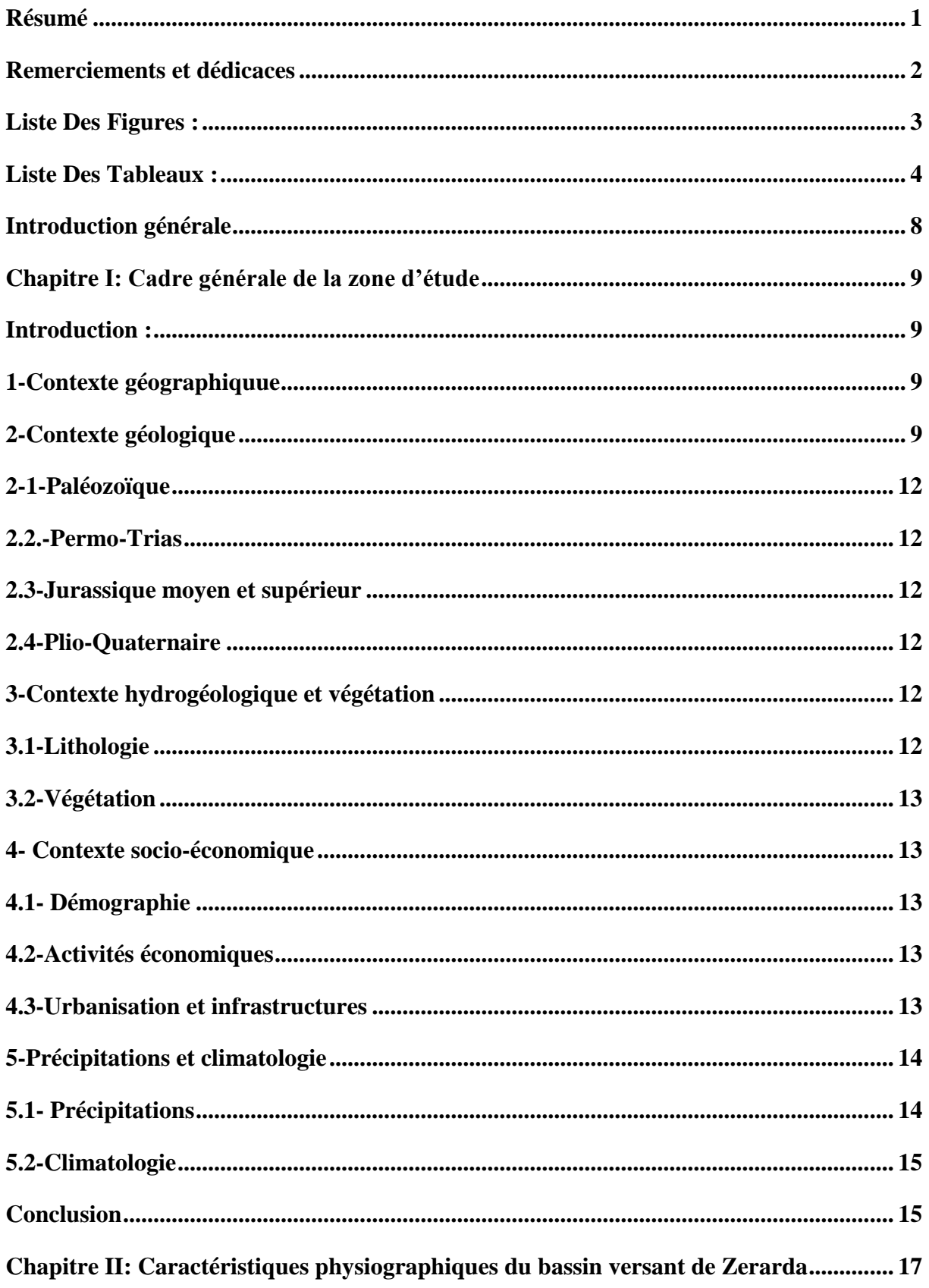

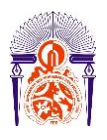

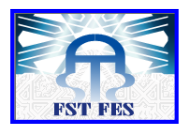

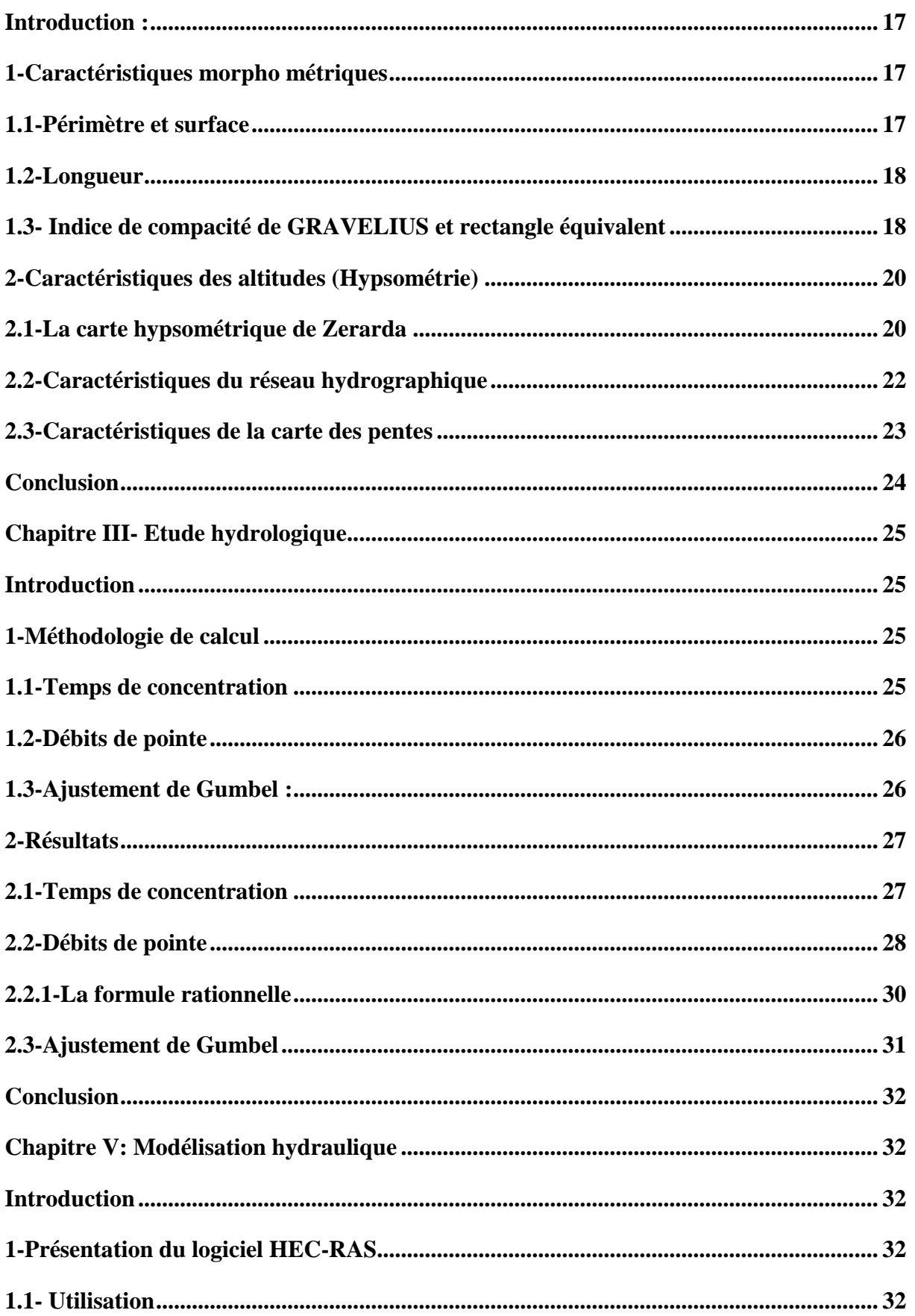

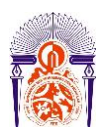

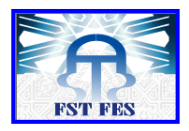

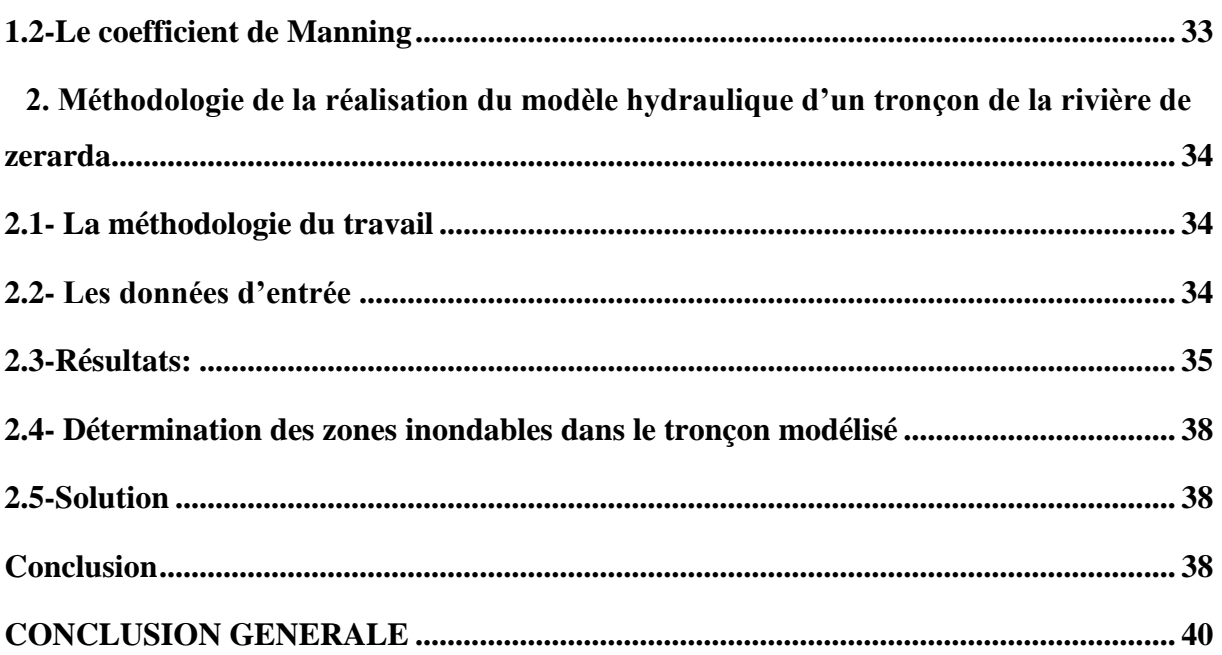

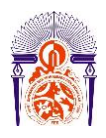

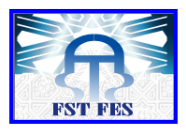

## **Introduction générale**

<span id="page-8-0"></span>Une inondation est une [submersion](https://fr.wiktionary.org/wiki/submersion) temporaire, naturelle ou artificielle, d'un espace avec de [l'eau](https://fr.wikipedia.org/wiki/Eau) liquide.

Elles peuvent avoir de nombreuses causes cumulables : causes naturelles (liées aux aléas climatiques et phénomènes [météorologiques](https://fr.wikipedia.org/wiki/M%C3%A9t%C3%A9orologie) attendus ou à un événement naturel qui empêche l'écoulement habituel de l'eau ) ; causes anthropiques directes (le [drainage,](https://fr.wikipedia.org/wiki/Drainage_agricole) [l'irrigation,](https://fr.wikipedia.org/wiki/Irrigation) l'imperméabilisation et la dégradation des [sols,](https://fr.wikipedia.org/wiki/Sol_(p%C3%A9dologie)) certaines pratiques agricoles intensives peuvent accélérer le ruissellement de l'eau et en limiter l'infiltration ) ; causes humaines directes ( établissements d'écluses, de barrages permettant certes la navigation et le transport fluvial, mais diminuant la pente naturelle du cours d'eau, absence de gestion et de coordination des barrages à l'approche des crues, et pour la même raison avec les mêmes effets, retenue importante du dernier bief avant évacuation vers la mer)

Ces catastrophes naturelles ont un impact important sur notre société. En 2011, elles représentaient un désastre naturel sur deux et ont causé 57,1% du total de victimes de catastrophes naturelles dans le monde. Il est donc primordial d'analyser leurs impacts sur la vie et la santé, sur l'économie, mais aussi sur l'environnement et l'écologie.

Le Maroc est confronté à cette menace qui le guêtte, et qui cause des dégâts matériels et parfois même humains,à titre d'exemple les dernières inondations à Marrakech, Tinghir, Fnidq, Casablanca, Tanger……

Le but du projet est de délimiter les zones inondables dans le centre de Zerarda pour prévoir toute catastrophe pouvant menacer les habitants de ce village. Pour ce faire, on a réalisé une modéiation du bassin versant par le biais d'HEC-RAS , en passant par ARCGIS afin de determiner toutes les caractéristiques y compris les temps de concentrations et les débits de pointe

.Notre plan de travail se divisera en deux grandes parties :

-Cadre général de la région ; - Modélisation des bassins.

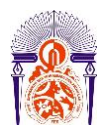

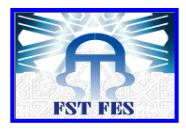

# <span id="page-9-0"></span>**Chapitre I: Cadre générale de la zone d'étude**

## <span id="page-9-1"></span>**Introduction :**

 Ribate El Khayr, plus connu sous le nom de Ahermoumou, est une ville du [Maroc.](https://fr.wikipedia.org/wiki/Maroc) Elle est située dans la [région](https://fr.wikipedia.org/wiki/Subdivisions_du_Maroc) de [Fès-Meknès,](https://fr.wikipedia.org/wiki/F%C3%A8s-Mekn%C3%A8s) perchée en haut d'un relief qui domine la vallée de Zloul, avec vue directe sur le [djebel Bouiblane.](https://fr.wikipedia.org/wiki/Djebel_Bouiblane)

## <span id="page-9-2"></span>**1-Contexte géographiquue**

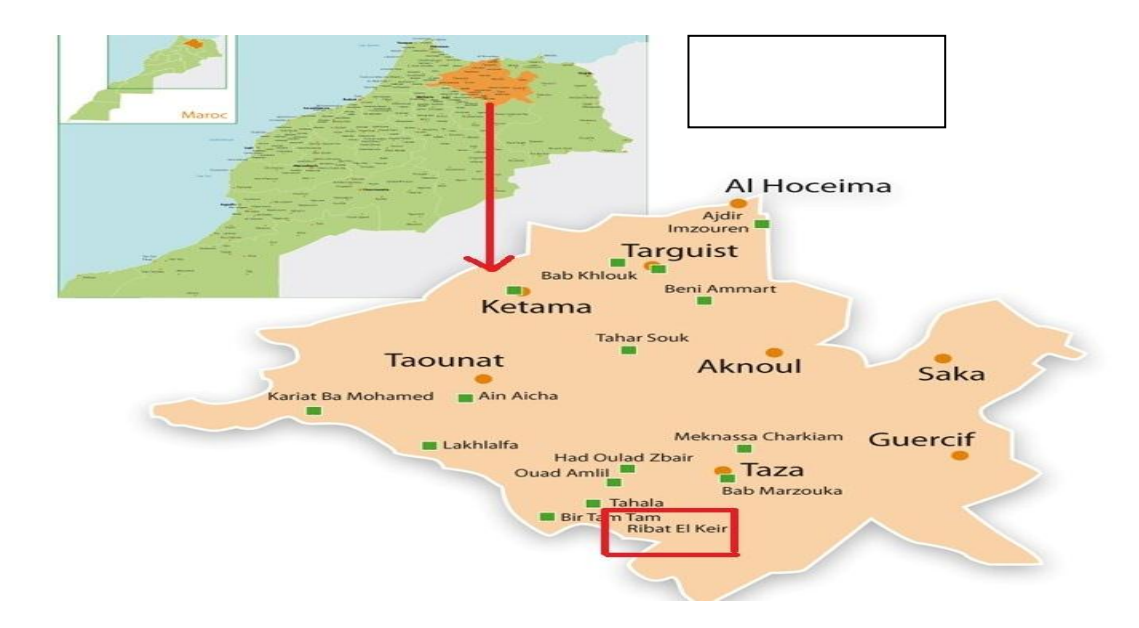

**Fig.1: Situation géographique du secteur d'étude**

Le terrain étudié se situe dans le Moyen-Atlas septentrional, à 30 km au Sud de Taza et à 20 km au Nord de Boulmane. Il couvre la feuille de Ribat El Khayr au 1/100 000 , ainsi que quelques portions des feuilles au 1/50 000 de Tahala , Taza , Berkine et Imouzzar Marmoucha. C'est une région entièrement montagneuse, dont l'accès est difficile. (Sebaaoui A., 1998). Notre bassin versant fait partie du bassin versant de l'Oued Sebou.

## <span id="page-9-3"></span>**2-Contexte géologique**

Le couloir Fès-Taza appartient au sillon sud-rifain qui s'étend de l'Atlantique à la Méditerranée entre la chaîne rifaine au Nord et les môles hercyniens de la Méséta et du Moyen Atlas au Sud.

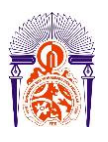

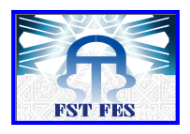

Le Causse moyen-atlasique au Sud s'enfonce progressivement au Nord sous les formations miocènes transgressives sur le Paléozoïque et le Jurassique.Au Tortonien (Miocène supérieur), après les phases tectoniques majeures qui ont déformé la chaîne rifaine mais qui n'ont pas affecté son avant-pays le Moyen Atlas, s'est formé une zone de sédimentation qui est le domaine pré rifain.

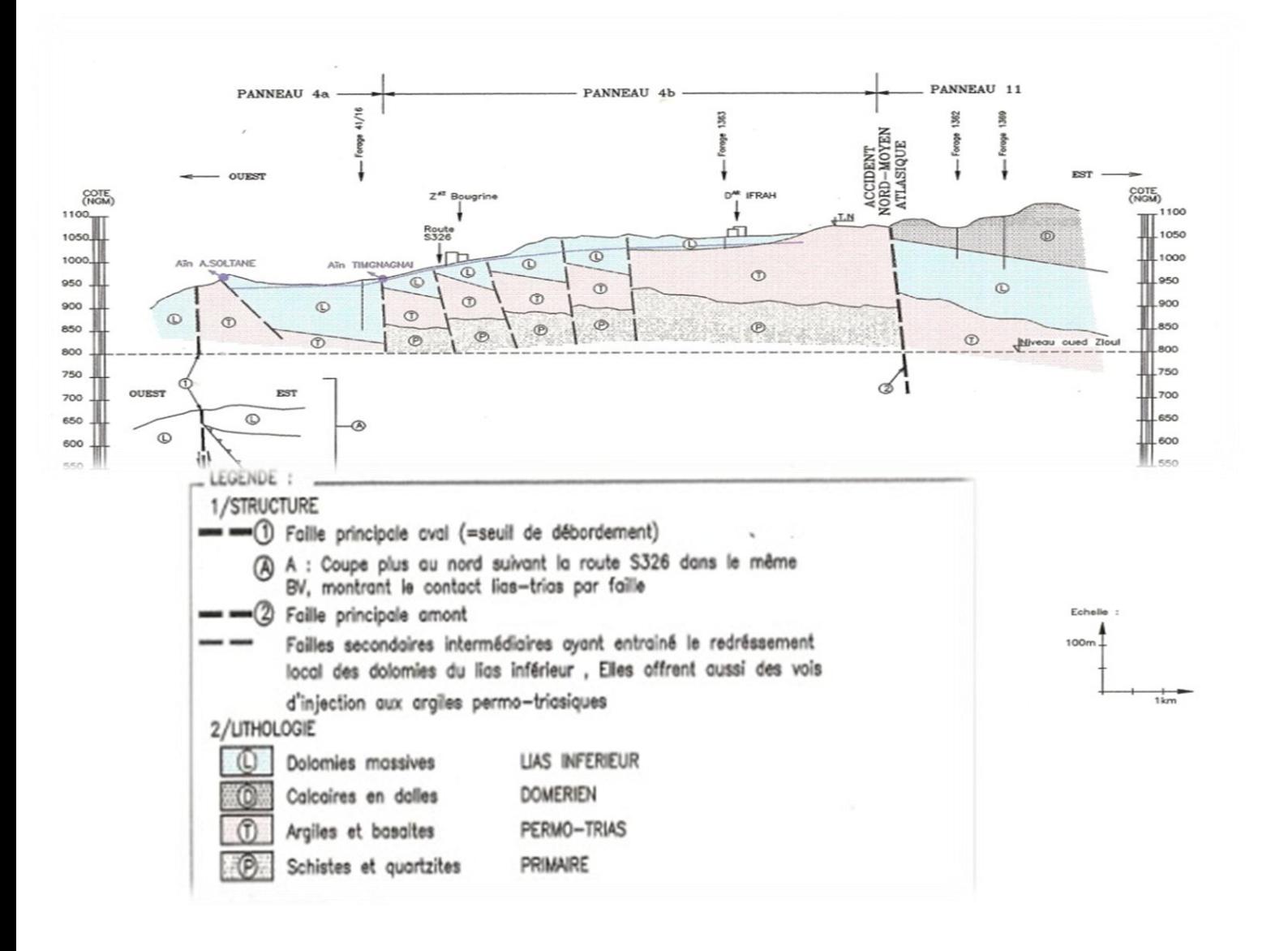

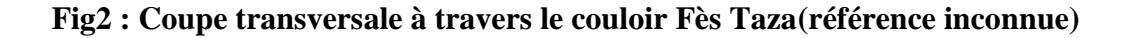

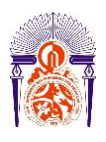

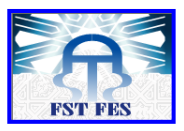

La zone d'étude se situe dans la partie NW du Moyen-Atlas septentrional. Elle correspond à une transversale qui intéresse les principaux domaines structuraux de la chaîne (Fig2). Les différentes principales unités qui se distinguent sont , du NW au SE :

- a- Le Causse Moyen-Atlasique
- b- La zone de passage de l'A.N.M.A
- c- Le Moyen Atlas plissé

Le Miocène supérieur de Ribat Al Khayr est connu par la nature récifale des calcaires sur lesquels est construit le village.

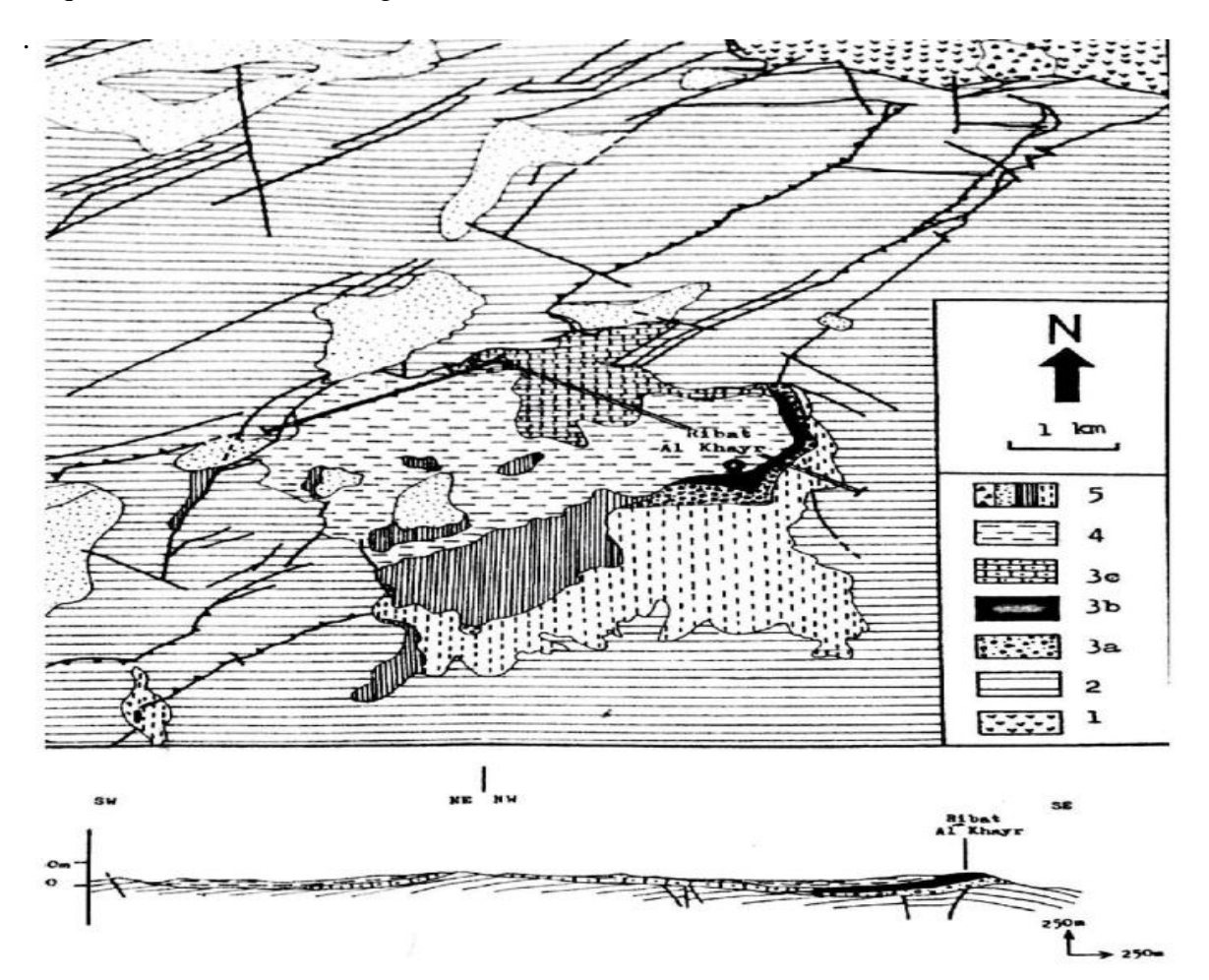

1-Paléozoïque/ 2-Trias et Jurassique/ 3a-Conglomérats et Grès/ 3b- Calcaires récifaux/ 3c-Calcarénites et Calcaires gréseux/ 4- Argiles et Marnes/ 5- Quaternaire

#### **Fig. 3 : Cartographie détaillée au 1/50 000 de l'affleurement de Ribat Al Khayr.( Sebaaoui. A 1998)**

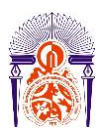

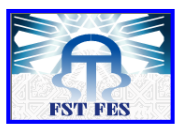

### <span id="page-12-0"></span>**2-1-Paléozoïque**

Il constitue le substratum de la région et affleure sur la bordure Occidentale du Causse et dans le Moyen Atlas septentrional. Le Primaire est constitué par des schistes et grès, parfois métamorphiques, bien représentés dans plusieurs boutonnières dont la plus importante est celle de JbelTazzeka au NE.

#### <span id="page-12-1"></span>**2.2.-Permo-Trias**

Il est constitué par une série d'argiles et de marnes rouges continentales et lagunaires, discordantes sur le Primaire. Des coulées de basalte doléritique, de 100 à 200 m de puissance, divisent cette série en une série inférieure de 50 à 100 m d'épaisseur et une série supérieure de plus faible épaisseur (inférieur à 20 m).

#### <span id="page-12-2"></span>**2.3-Jurassique moyen et supérieur**

Il s'agit de faciès à prédominance marneuse. Malgré leur épaisseur importante, ils ne sont signalés que dans la zone synclinale septentrionale qui limite le couloir Fès-Taza.

#### <span id="page-12-3"></span>**2.4-Plio-Quaternaire**

D'importance et d'extension inégales, les dépôts plio-quaternaires se présentent sous forme de :

- Conglomérats au pied des reliefs,
- Dépôts de calcaires lacustres dans les dépressions résiduelles,
- Travertins aux débouchés des lacs (cascades) et au niveau des sources,
- Terrasses alluvionnaires le long des principaux oueds.

#### <span id="page-12-4"></span>**3-Contexte hydrogéologique et végétation**

#### <span id="page-12-5"></span>**3.1-Lithologie**

Le principal aquifère de la région est celui qui circule dans un ensemble épais de dolomies et calcaires connu sous le nom d'aquifère liasique. Le Lias inférieur affleure

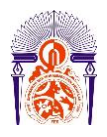

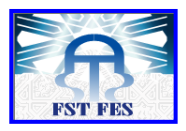

largement dans tous les plateaux lapiazés qui forment le causse moyen atlasique. Tous les Oueds de la région sont des Chaâbat de Oued Innaouène.

#### <span id="page-13-0"></span>**3.2-Végétation**

La richesse du couvert végétal de la Région en flore mellifère et en plantes aromatiques et médicinales favorise le développement de l'apiculture et de l'exploitation des plantes telles que le cactus , les câpres et l'alfa.

#### <span id="page-13-1"></span>**4- Contexte socio-économique**

#### <span id="page-13-2"></span>**4.1-Démographie**

La population a augmenté de 20.36% depuis 1994 jusqu'à 2004 en passant de 8373 à 12654

#### <span id="page-13-3"></span>**4.2-Activités économiques**

L'agriculture et l'élevage constituent les activités principales, les autres secteurs participent à taux très réduit à l'activité et aux revenus de la population. En effet, le commerce n'occupe que 1%, et l'industrie est absente.

#### <span id="page-13-4"></span>**4.3-Urbanisation et infrastructures**

Les infrastructures sociales et économiques restent insuffisantes au niveau du centre Zerarda.

Sa dotation en infrastructures est détaillée dans ce qui suit :

- Le secteur de l'enseignement: Existence d'une école primaire, et un collège.
- Les voies routières : la desserte du centre est assurée par la route provinciale menant vers la nationale N° 6 et par des pistes non carrossables praticables, ces pistes sont inaccessibles et isolées lors des périodes pluvieuses.
- Autres infrastructures de base :
- Le taux d'accès à l'eau potable au niveau de la commune est de 6 %,

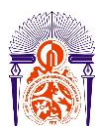

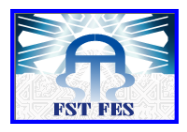

- Pour l'assainissement liquide, les rejets des eaux usées se font dans des fosses septiques, des puits perdus ou se déversent directement dans la nature. Ces rejets des eaux usées constituent un risque pour les ressources superficielles et souterraines.
- Le taux d'électrification au niveau de la commune et de 95 %.

#### **Tableau 2: Récapitulatif de la dotation en infrastructures pour le centre Zerarda**

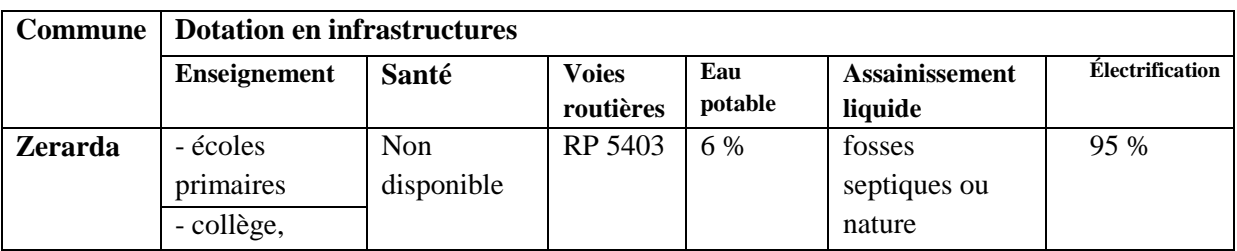

## <span id="page-14-0"></span>**5-Précipitations et climatologie**

### <span id="page-14-1"></span>**5.1- Précipitations**

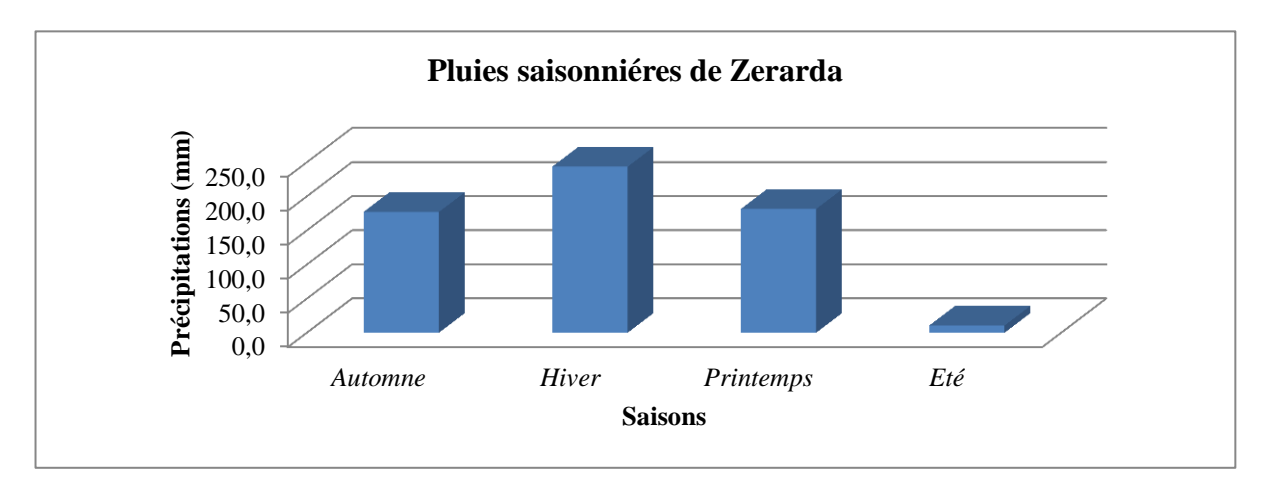

#### **Fig4 :Hauteurs des précipitations saisonnières de la station de Zrarda (1998-2011)**

Le mois le plus pluvieux à Zerarda est le mois de Novembre avec une pluie maximale de 89.4 mm, tandis que le mois le plus sec est le mois de Juillet avec une pluie minimale de 0.5 mm.L'année de forte pluviométrie est marquée par une pluviométrie très importante notamment dans la station Zerarda où la moyenne est de 1098 mm.

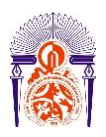

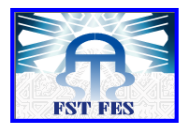

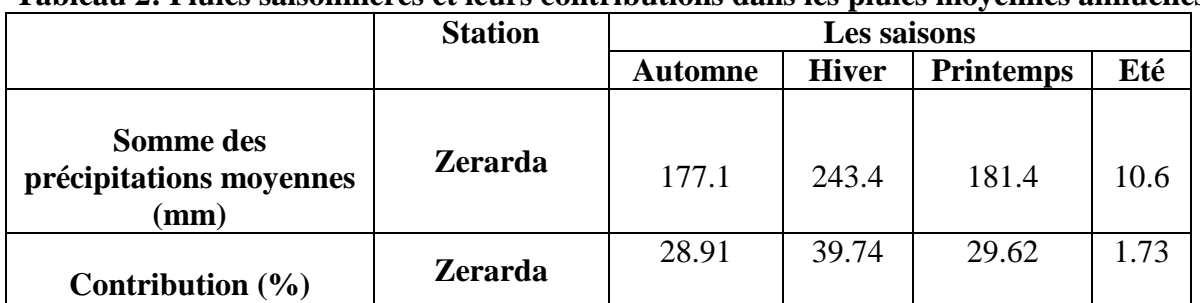

#### **Tableau 2: Pluies saisonnières et leurs contributions dans les pluies moyennes annuelles**

#### <span id="page-15-0"></span>**5.2-Climatologie**

Les cartes climatiques de la région affichent une température annuelle moyenne de 18 °C et des précipitations annuelles moyennes de l'ordre de 640 mm.

La variation des précipitations entre le mois le plus sec et le mois le plus humide est de 90 mm. Entre la température la plus basse et la plus élevée de l'année, la différence est de 16 °C.

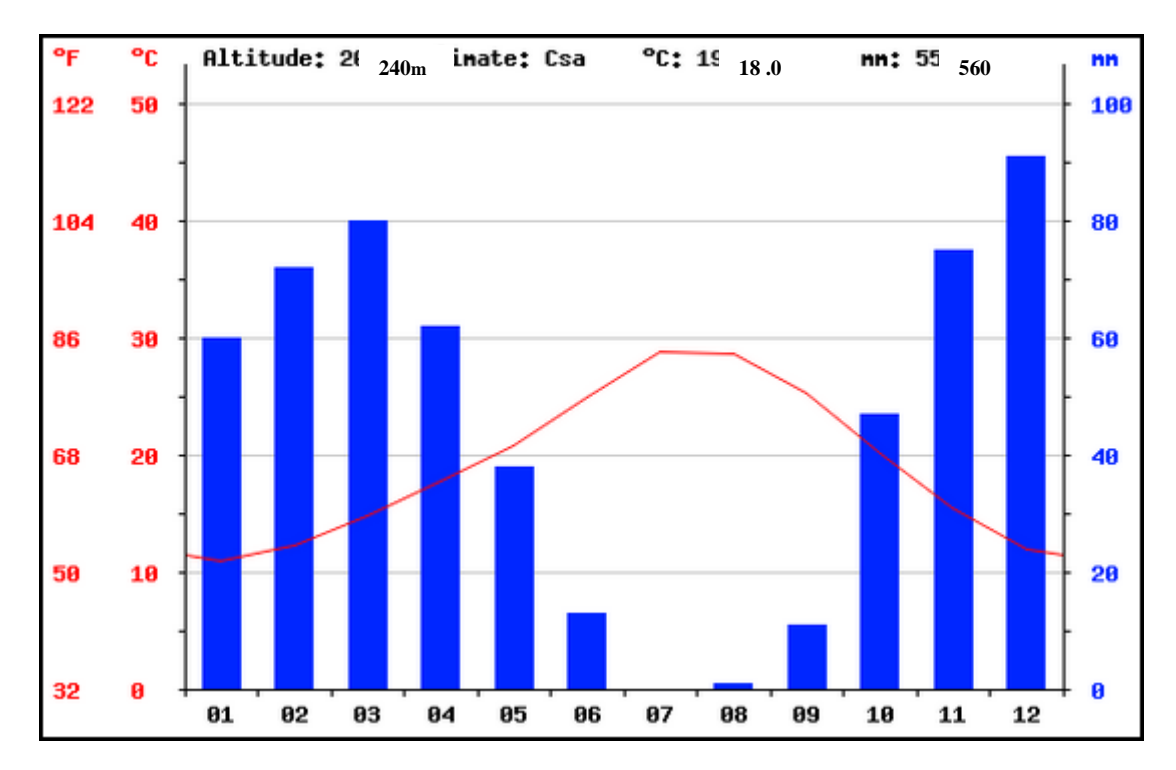

<span id="page-15-1"></span>**Fig. °5: Le diagramme climatique de la région de Zerarda**

#### **Conclusion**

L'analyse de tous les paramètres du bassin versant de Zerarda nous a permis de tirer les conclusions suivantes:

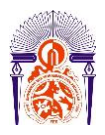

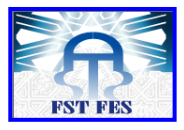

-La dominance des formations calcaires , marneuses et argileuses dans le bassin, produit une faible perméabilité au secteur d'étude et empêche l'infiltration des eaux , par conséquent une diminution du temps de concentration et l'augmentation des débits de pointes.

-La végétation développée de la zone d'étude provoque un retardement du ruissellement,donnant ainsi le temps à l'eau de s'infiltrer, et donc le débit de pointe sera moins important.

- Les précipitations à Zerarda ne sont pas toujours importantes étant donné le climat qui est semi-arride, d'ailleurs elles sont très abondantes en moins de Novembre et beaucoup moins voire absente en mois de Juillet.

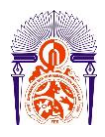

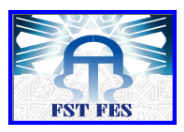

## <span id="page-17-0"></span>**Chapitre II: Caractéristiques physiographiques du bassin versant de Zerarda**

## <span id="page-17-1"></span>**Introduction :**

La détermination des caractéristiques du bassin consiste à calculer, ou évaluer, les paramètres explicatifs, indispensables à la mise en œuvre de la méthode proposée.

Certains paramètres physiques peuvent être calculés, sans grandes difficultés, avec une précision satisfaisante. D'autres, au contraire, ne pourront faire l'objet que d'estimations essentiellement qualitatives qui demandent une bonne connaissance du milieu à étudier et une certaine expérience. La reconnaissance de terrain, déjà mentionnée, sera d'une grande utilité pour apprécier certaines caractéristiques, notamment la géomorphologie, la dégradation hydrographique, la couverture végétale, y compris les cultures.

Le projeteur doit au préalable rassembler toute la documentation cartographique et photographique disponible sur la zone étudiée. Elle renseigne sur la géométrie du bassin versant, sur la forme du réseau hydrographique, la nature et l'occupation des sols et la présence d'ouvrages de génie civil qui pourraient influencer l'écoulement des crues.

On a délimité la région de Zerarda, ainsi que ses deux bassins versants.

<span id="page-17-2"></span>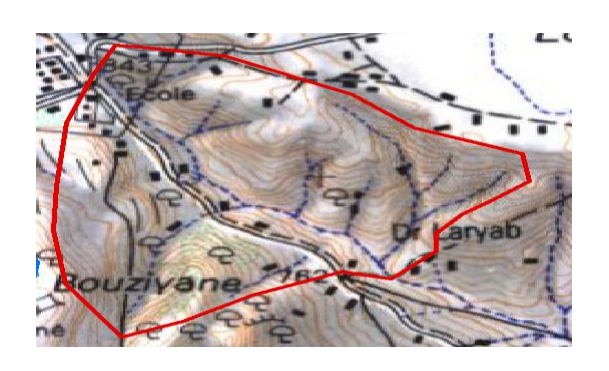

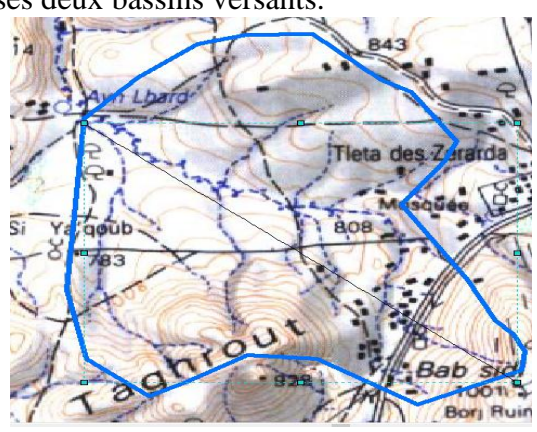

#### **Fig. 6° : Délimitation des deux bassins versants**

## **1-Caractéristiques morpho métriques**

#### <span id="page-17-3"></span>**1.1-Périmètre et surface**

La superficie et le périmètre du bassin versant étudié sont calculés par le logiciel Sig.

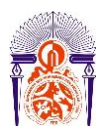

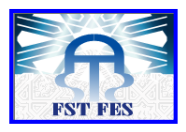

#### **Tableau 3 : Superficie et périmètre des BVS de Zerarda.**

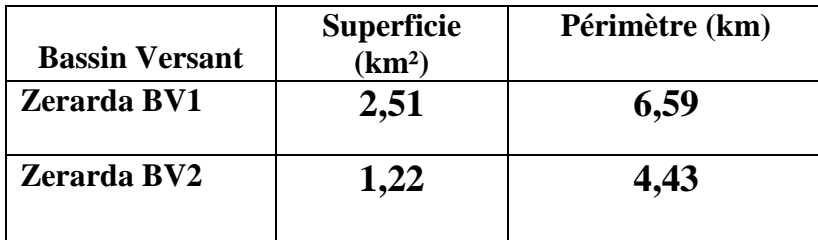

#### <span id="page-18-0"></span>**1.2-Longueur**

Les caractéristiques de longueur du bassin versant sont la longueur de plus long talweg, la distance entre l'exutoire et le centre de gravité, la plus grande longueur et largeur perpendiculaire.

#### **Tableau 4: La longueur de Talweg des bassins versant de Zerarda.**

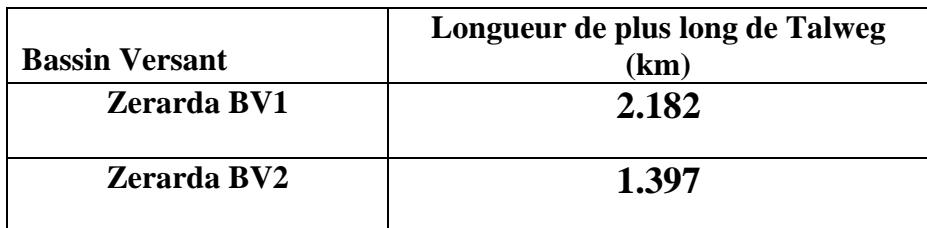

#### <span id="page-18-1"></span>**1.3- Indice de compacité de GRAVELIUS et rectangle équivalent**

Cet indice de forme ou coefficient de compacité de GRAVELIUS (1914) **K**<sub>G</sub>est le rapport du périmètre du bassin à celui d'un cercle de même surface. K<sub>G</sub> donne une idée sur la forme du bassin versant et ilest défini par la formule suivante:

$$
K_G = \frac{P}{2 \times \sqrt{\pi \times S}} = 0.282 \times \frac{P}{\sqrt{(S)}}
$$

**KG:**Indice de compacité de Gravelius.

**S :** Superficie du bassin versant en km².

**P :** Périmètre du bassin versant en km.

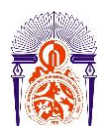

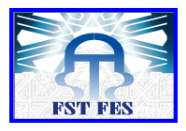

**Tableau 5 : Longueur , largeur et indice de GRAVELLIUS des bassins versant de Zerarda.**

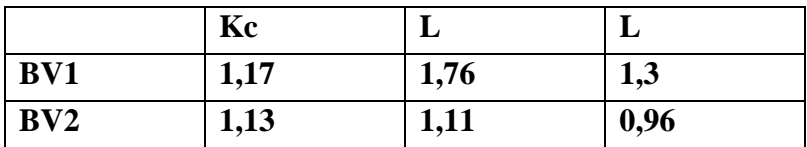

Etant donné que Kc dans les deux cas s'avère etre supérieure à 1 , donc les deux bassins versants auront une forme allongée.

La forme du bassin versant va ainsi influencer l'allure de l'hydrogramme à l'exutoire. Sa forme allongée va induire de faibles débits de pointe de crue.

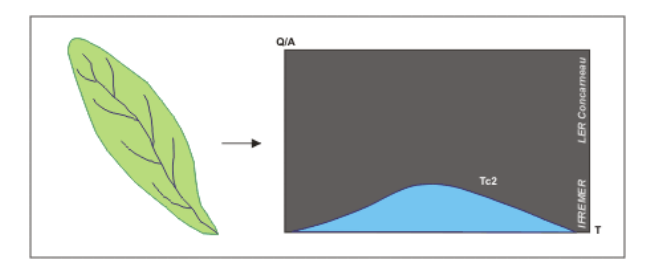

**Fig. °7 :Bassin versant allongé et hydrogramme de crue**

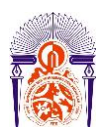

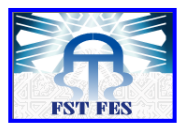

#### <span id="page-20-0"></span>**2-Caractéristiques des altitudes (Hypsométrie)**

### <span id="page-20-1"></span>**2.1-La carte hypsométrique de Zerarda**

La carte hypsométrique est obtenue en délimitant des tranches d'altitude du bassin par

des courbes de niveau d'équidistances choisies.

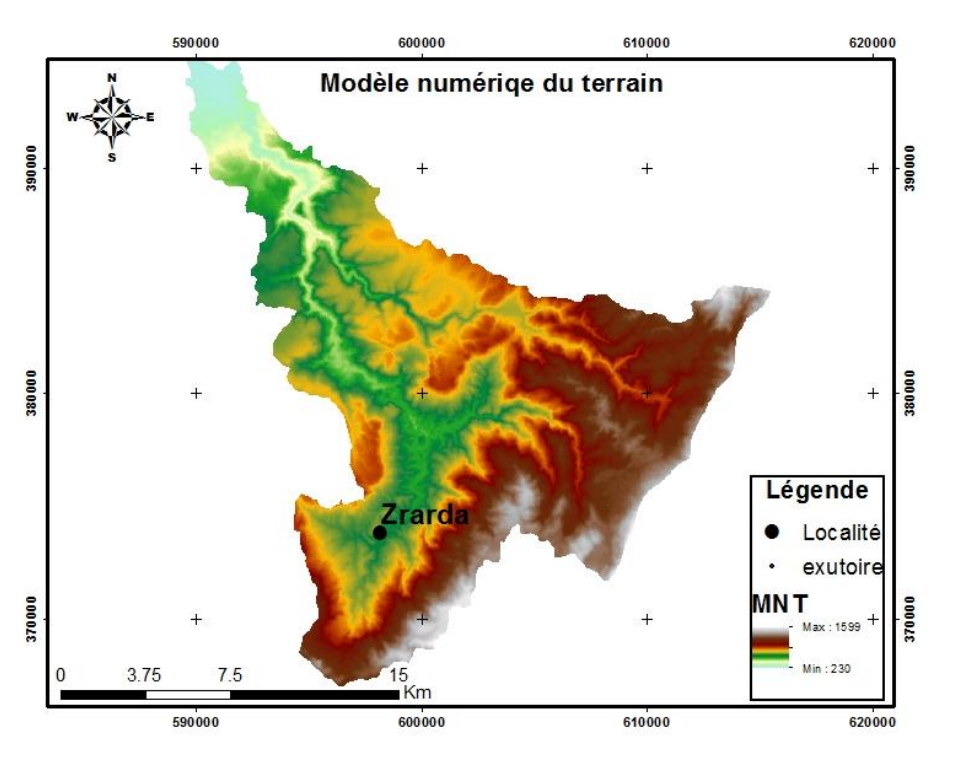

**Fig.8 :Le Modèle numérique du terrain (MNT) du bassin versant de Zerarda**

Ce modèle numérique de terrain est prélevé à partir de l'MNT de Sebou que l'on s'est procuré à partir de l'agence du bassin hydraulique. Ceci va nous servir comme base afin de pouvoir effectuer la carte des pentes , la carte du réseau hydraulique et enfin la carte hypsométrique.

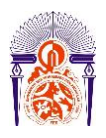

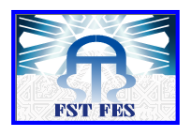

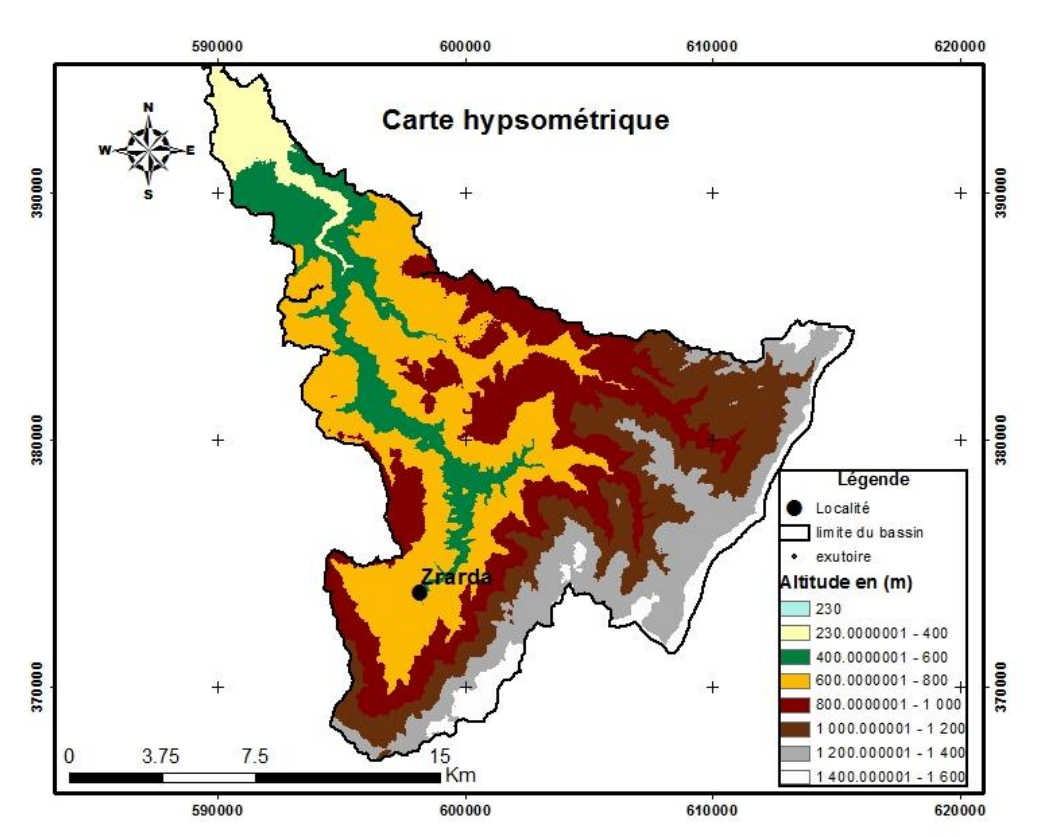

**Fig.9°: Carte hypsométrique du bassin versant de Zerarda**

La carte hypsométrique nous montre qu'il y'a une variation d'altitude en partant du NE au SW. Elle est plus forte au SW, ceci va donc influencer la pente aussi.

## **\*Calcul des paramètres de la courbes hypsométrique**

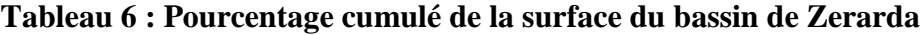

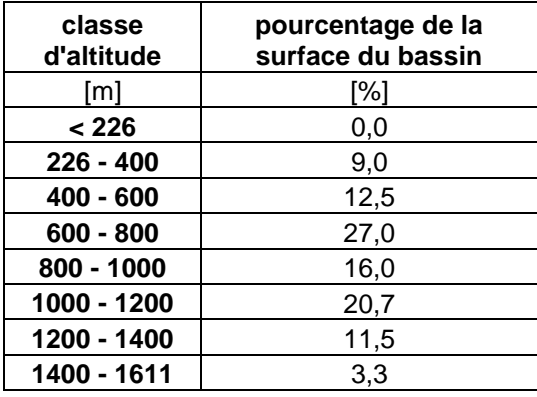

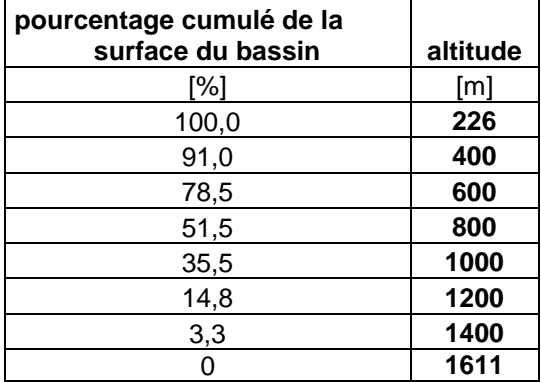

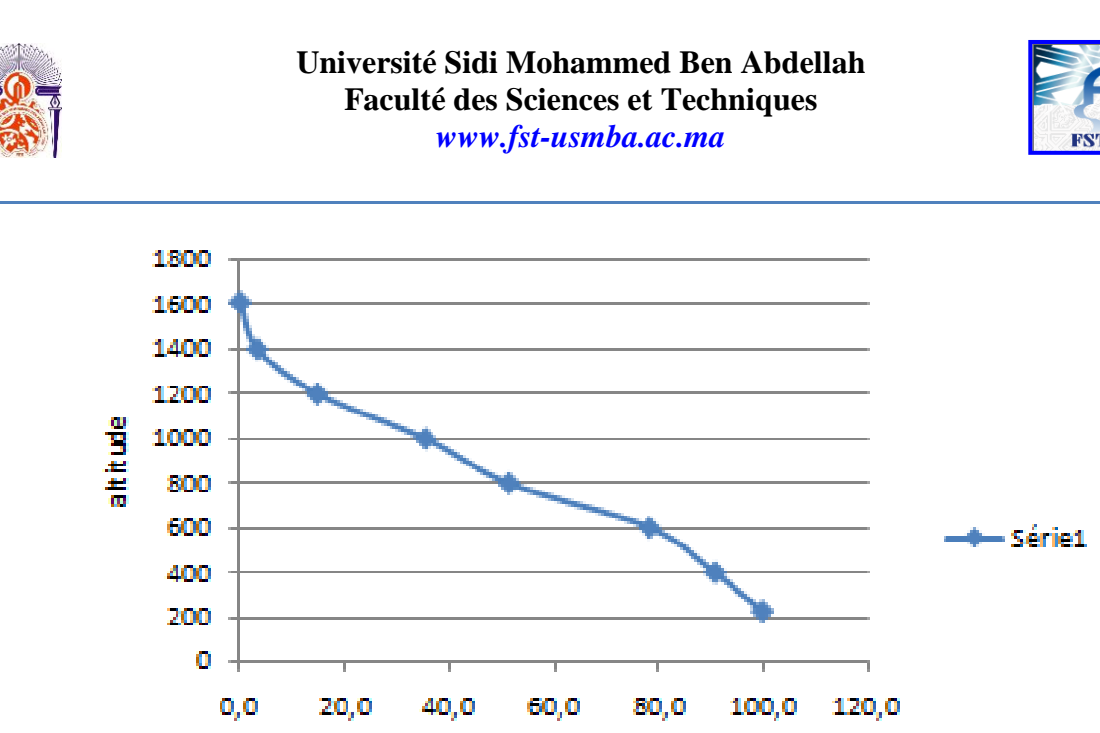

pourcentage cumulé de la surface du bassin

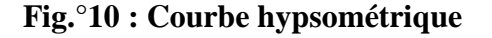

### <span id="page-22-0"></span>**2.2-Caractéristiques du réseau hydrographique**

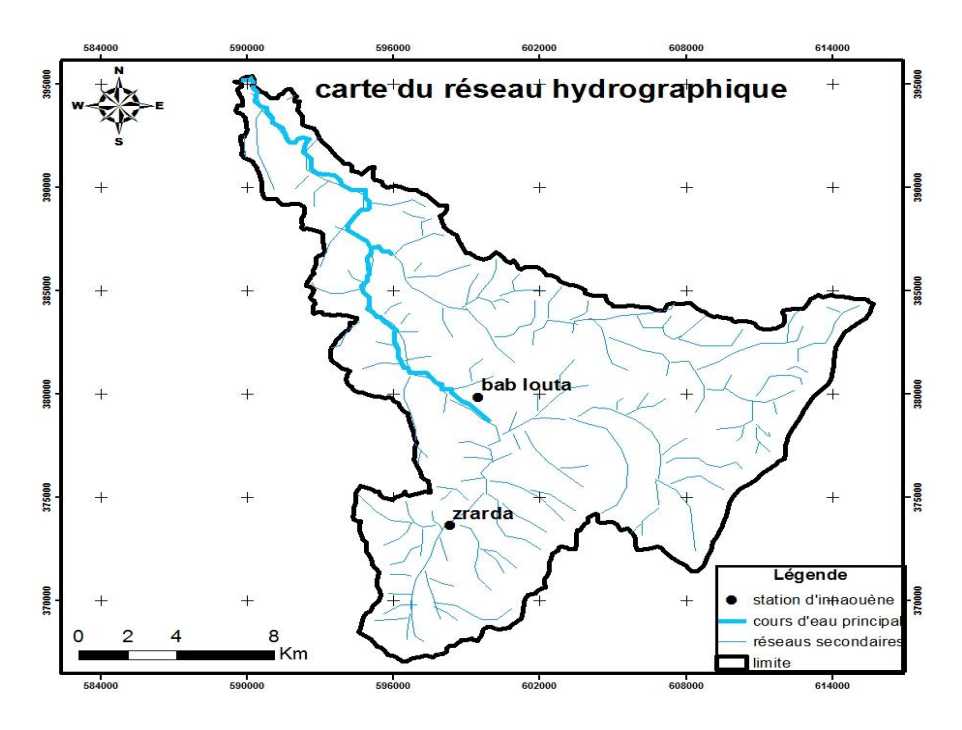

#### **Fig.°11: Carte du reseau hydrographique.**

Cette carte montre que le réseau est hiérarchisé en plusieurs chenaux qui assurent le drainage superficiel , temporaire ou permanent de ce bassin. Ceci dit , il y'a un cours d'eau principal qui est celui d'Innaouen , et d'autre cours d'eau secondaire comme ceux qui passent par le village de Zerarda vers le SE de la carte

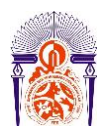

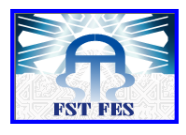

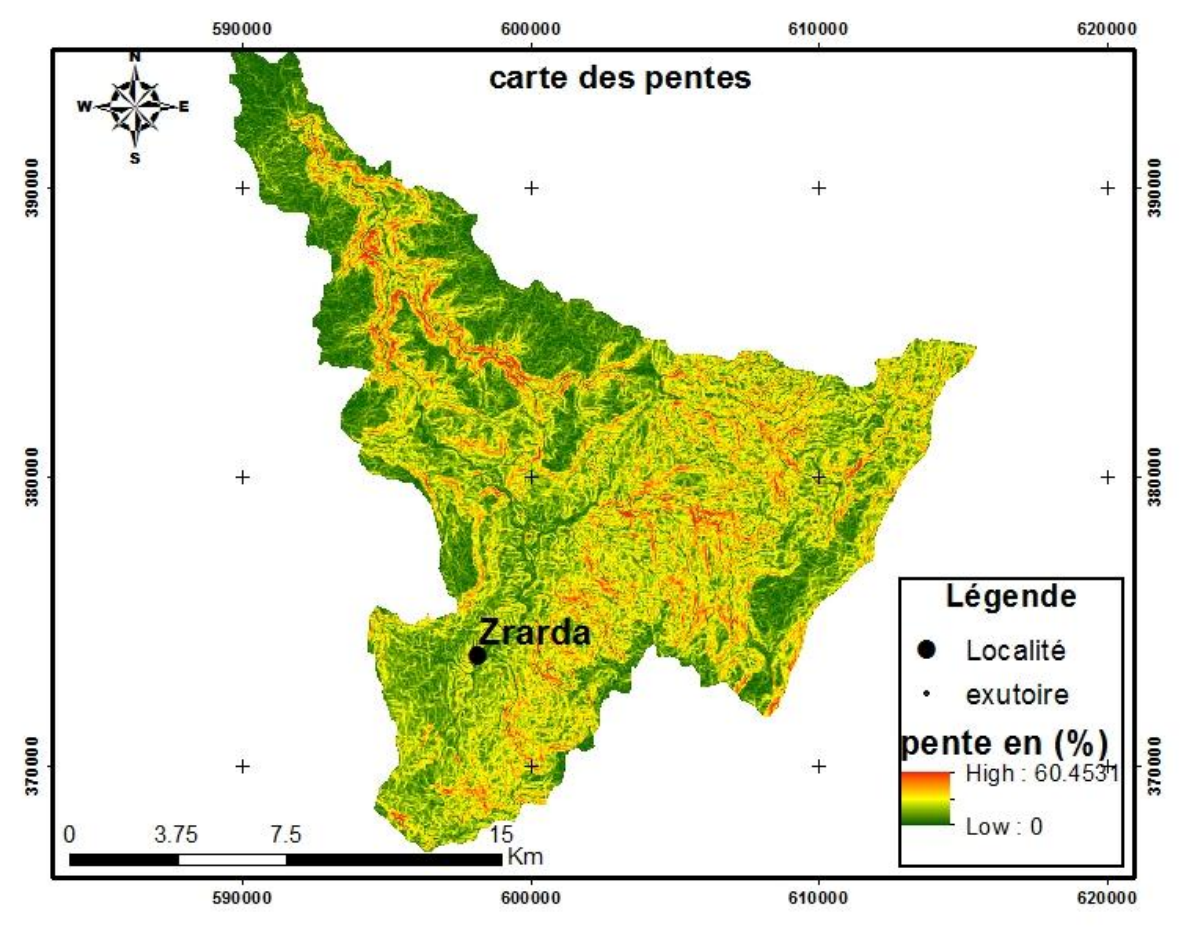

#### <span id="page-23-0"></span>**2.3-Caractéristiques de la carte des pentes**

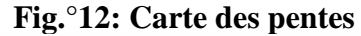

La carte des pentes démontre à son tour une pente beaucoup plus forte au SW et beaucoup moins vers le NE. On reconnait ça grâce aux couleurs décrites dans la légende

**Le résultat est le suivant :**

Pente (%) = 
$$
\frac{\text{Deinvelé (m) } \times 100}{\text{Longueur parcourse (m)}}
$$

<span id="page-23-1"></span>**Pente(%)=((1150-250)/30000)\*100= 3%**

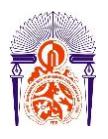

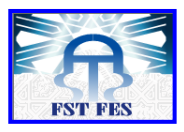

## **Conclusion**

L'étude des paramètres physiques des bassins versants de Zerarda a permis de dégager leurs principales caractéristiques. Ces paramètres morphologiques ont été obtenus par ARC GIS sur une carte au 1/ 50000 ainsi que par calcul.

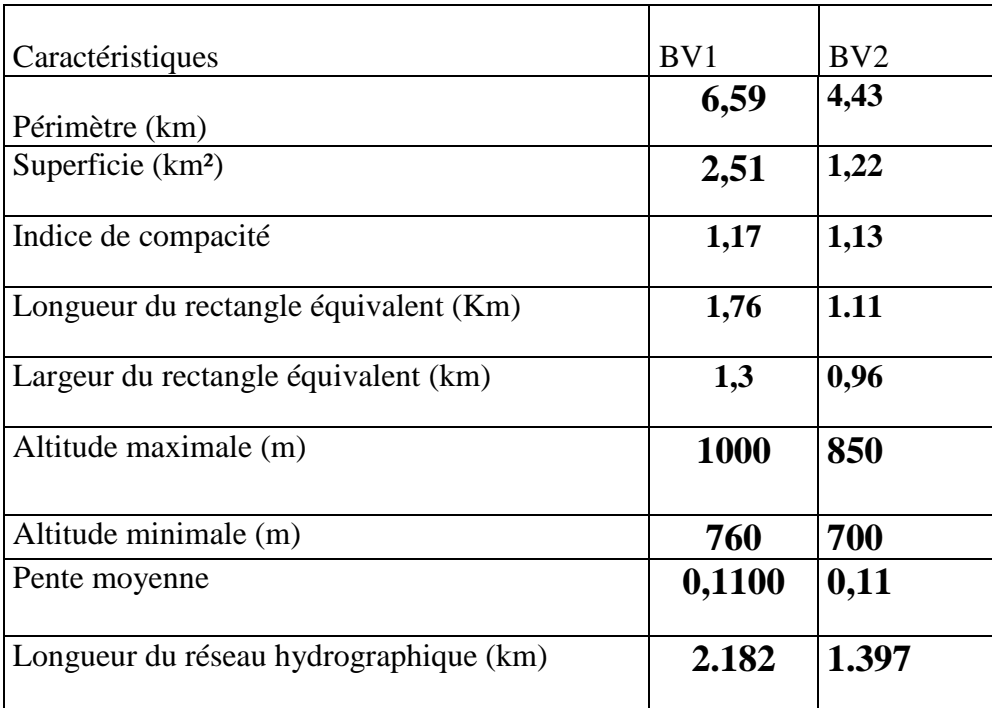

## **Tableau 7°: Fiche morphométrique en km**

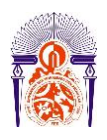

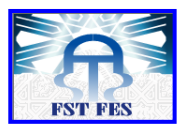

# **Chapitre III- Etude hydrologique**

## <span id="page-25-1"></span><span id="page-25-0"></span>**Introduction**

Le but de cette étude est de déterminer les temps de concentration et les débits de pointes. On se basera sur plusieurs méthodes notamment la méthode rationnelle en passant par l'ajustement de Gumbel.

## <span id="page-25-2"></span>**1-Méthodologie de calcul**

## <span id="page-25-3"></span>**1.1-Temps de concentration**

## **Tableau8 : Formules et légendes des différentes manières de calcul de Tc**

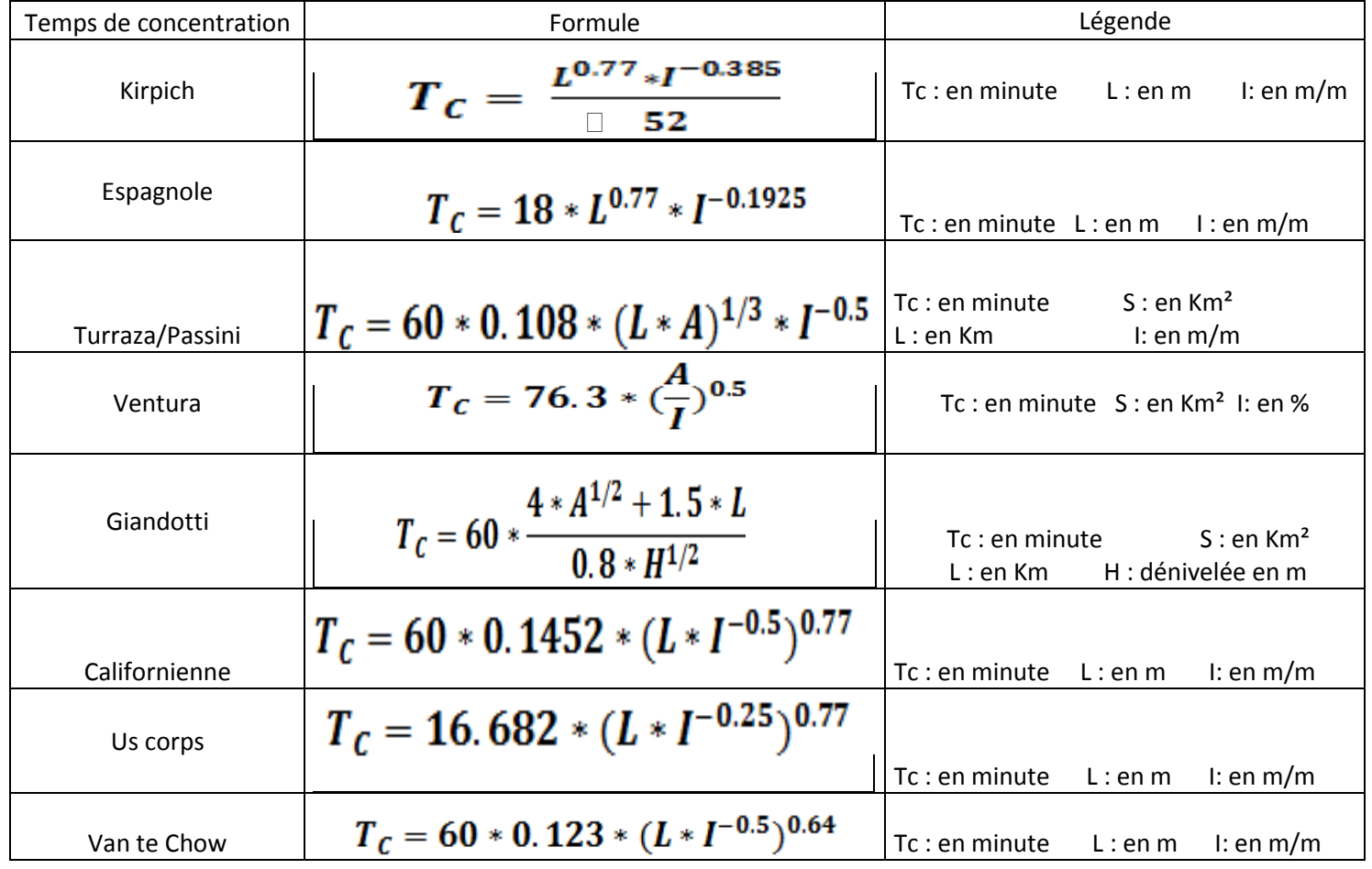

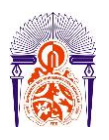

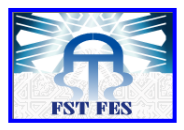

### <span id="page-26-0"></span>**1.2-Débits de pointe**

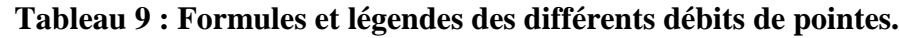

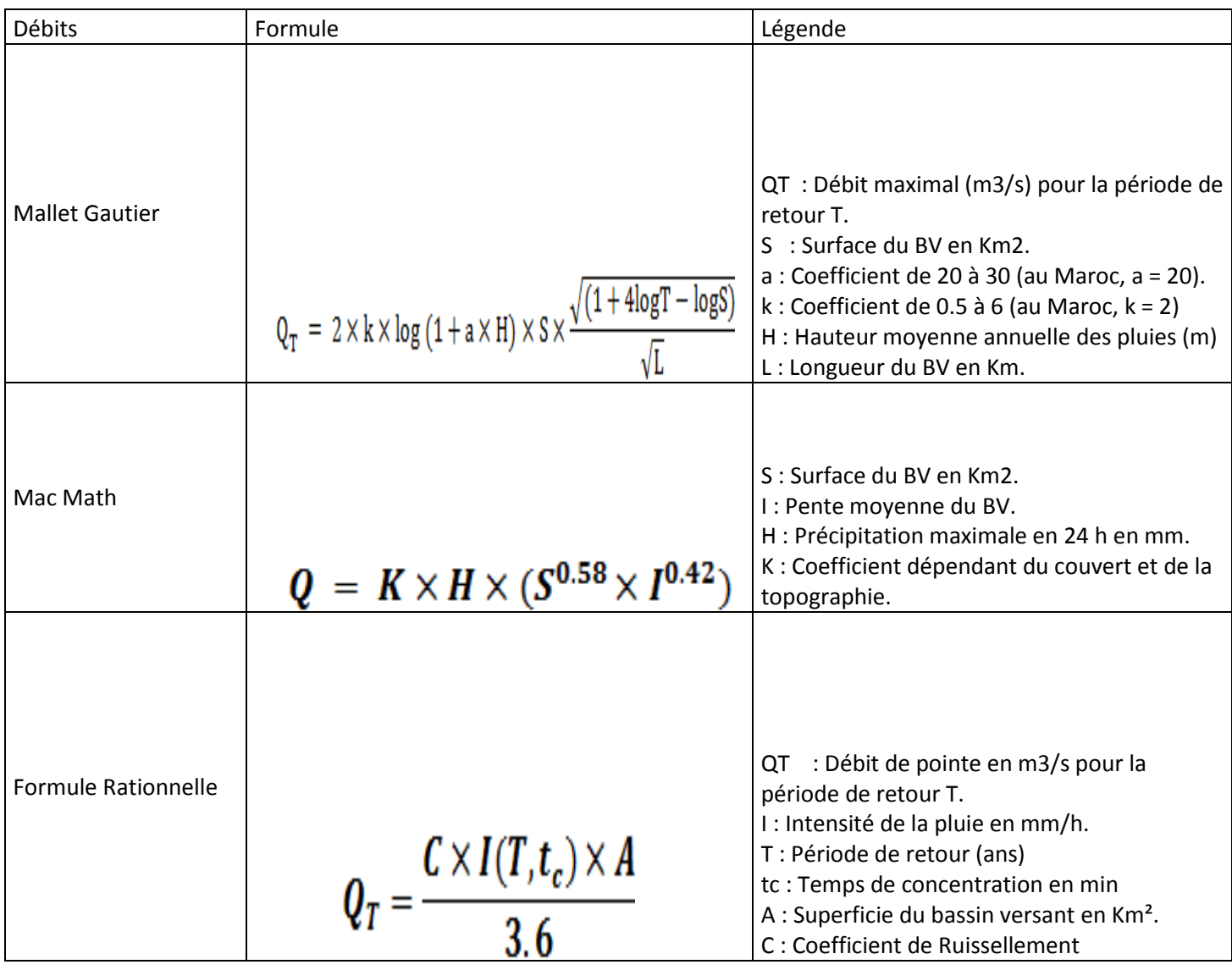

#### <span id="page-26-1"></span>**1.3-Ajustement de Gumbel :**

Elle est dite aussi loi doublement exponentielle ou loi des "valeurs extrêmes". En considérant des échantillons de taille n de variable aléatoire indépendante, et une valeur U de la variante dont la probabilité du non dépassement est F(u), la probabilité pour que toutes les valeurs d'un échantillon soient inférieures â u est [1 - ( 1- F(u) ) ]D.

Le modèle utilisé est le modèle fréquentiel qui est très souvent utilisé pour décrire le comportement statistique des valeurs extrêmes est la distribution statistique de Gumbel (loi

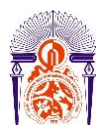

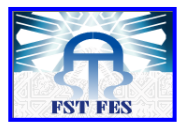

double exponentielle ou loi de Gumbel). La fonction de répartition de la loi de Gumbel F(x) s'exprime de la manière suivante:

**F(x)=exp(-exp(-(x-a) /b))**

Avec; la variable réduite suivante:

#### **U= (x-a)/b**

Où **a** et **b** sont les paramètres du modèle de Gumbel.

L'avantage d'utiliser la variable réduite est que l'expression d'un quantile est alors linéaire:

#### **Y= a U +b**

En conséquence, dès lors que les points de la série à ajuster peuvent être reportés dans un système d'axes Y- U, il est possible d'ajuster une droite qui passe le mieux par ces points et d'en déduire les deux paramètres a et b de la loi.

#### <span id="page-27-0"></span>**2-Résultats**

## <span id="page-27-1"></span>**2.1-Temps de concentration Tableau 10 : Temps de concentration des deux BV en min.**

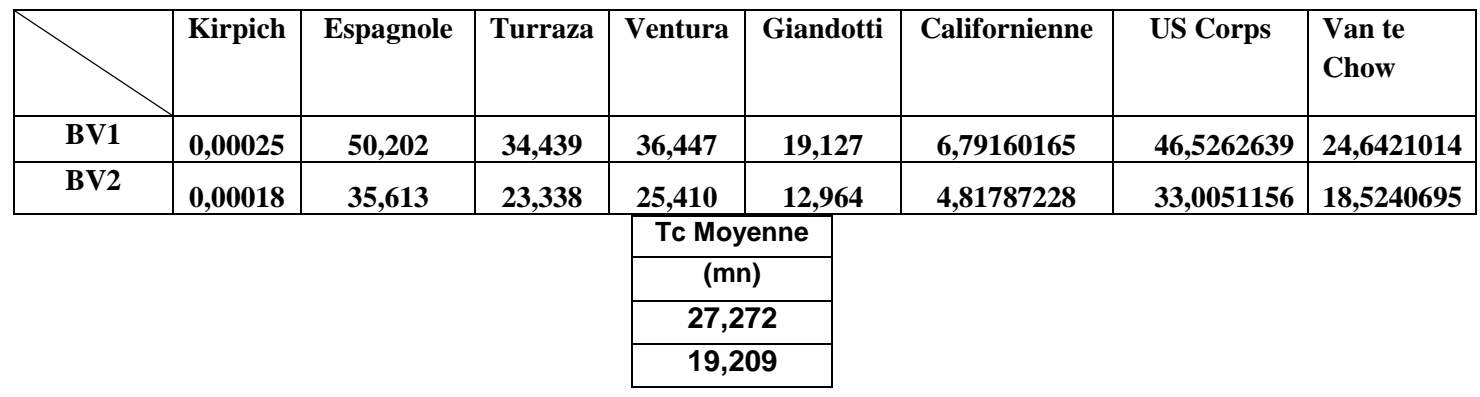

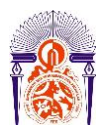

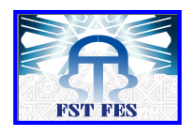

#### **Tableau 11 : Temps de concentration en heure.**

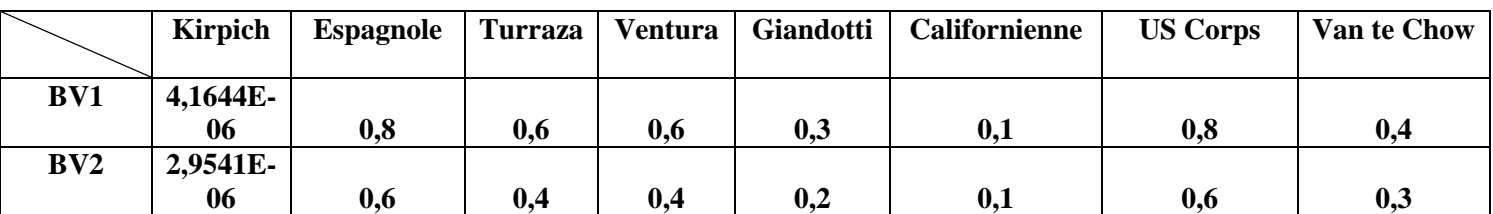

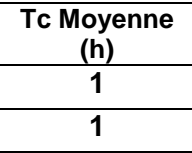

Vue la topographie du terrain (relief), on peut conclure que la formule d'Espagnole est la plus convenable. On remarque aussi que la formule de Kirpich et la Californienne ont une valeur très basse, cela est du aux critères de terrain avec lesquels ils sont adaptés : la formule de kirpich est utilisée dans des plaines, la formule de californienne préfére des terrain saharien.

#### <span id="page-28-0"></span>**2.2-Débits de pointe**

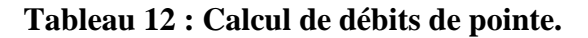

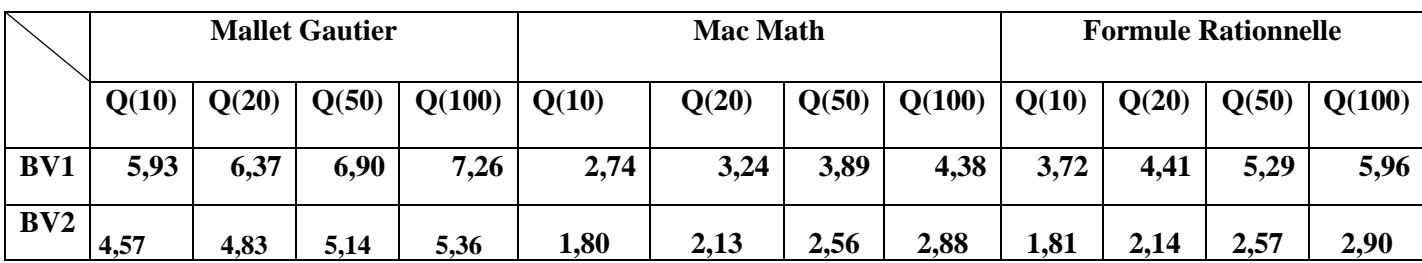

**Tableau 13 : Moyenne des débits**

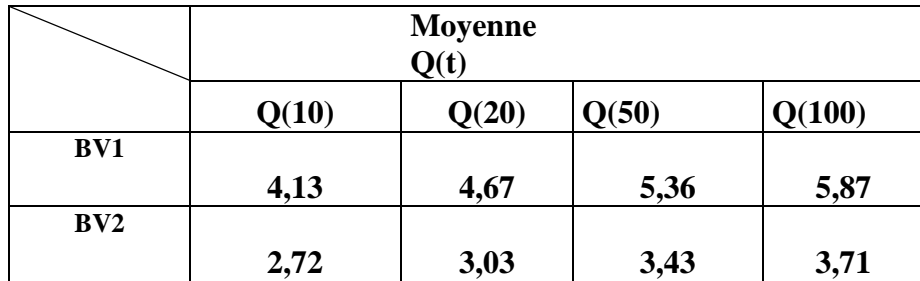

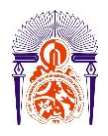

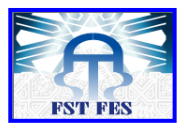

#### **Les données utilisées pour calculer le débit : \*Mallet Gautier**

### **Tableau 14 : Données de Mallet Gautier**

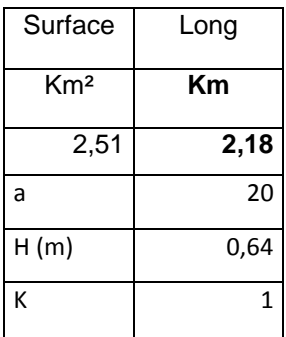

**\*Mac Math**

#### **Tableau 15 : données de Mac Math**

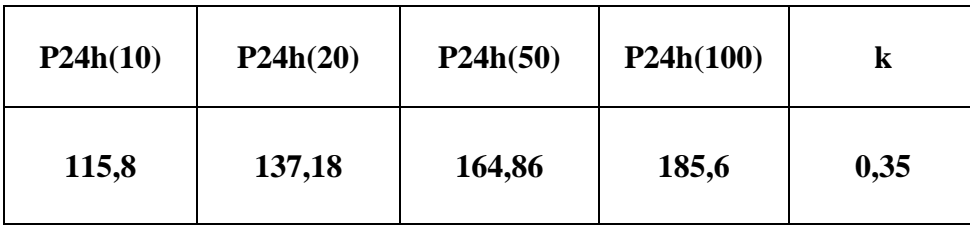

#### **Tableau 16 : répartition du coefficient de ruissellement en différent milieu**

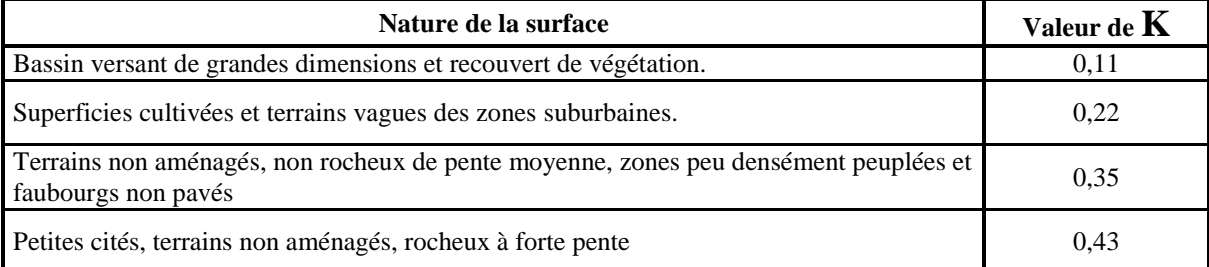

**K**sera pris égal à 0,35.

Les valeurs de P ont été prises de l'ajustement statistique des pluies maximales journalières du poste pluviométrique à Zerarda.

Pour calculer la Précipitation maximale en 24 h, on utilise l'ajustement de Gumbel ou on a attribué la relation suivante

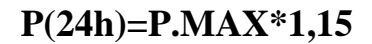

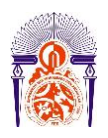

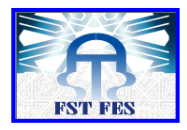

### <span id="page-30-0"></span>**2.2.1-La formule rationnelle**

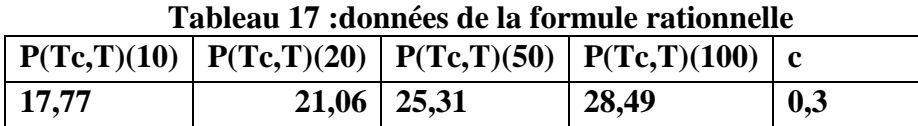

A défaut de courbes IDF représentatives de la zone de l'étude, les paramètres a et b de Montana sont extraits de l'étude du Schéma Directeur National d'Assainissement Liquide de la ville de Taounate et sont pris égale à:

$$
a = 6.886 \n b = 0.5897
$$

Le coefficient de ruissellement *C* s'obtient d'après la formule d'homogénéisation des coefficients de surfaces élémentaires relatifs aux différentes zones de chaque bassin versant :

$$
C = \frac{C_1.A_1 + C_2.A_2 + \dots + C_n A_n}{A_1 + A_2 + \dots + A_n}
$$

Où : A<sub>1</sub>, A<sub>2</sub> ….A<sub>n</sub> sont les surfaces élémentaires classifiées d'après la texture du sol et la topographie.

 $C_1, C_2, \ldots, C_n$  sont les coefficients de ruissellement correspondants aux surfaces élémentaires. Leurs valeurs sont tirées à partir du tableau suivant :

**Tableau 18 : Intervalles de coeffecient de ruisselement selon la topographie , la végétation et la texture du sol.**

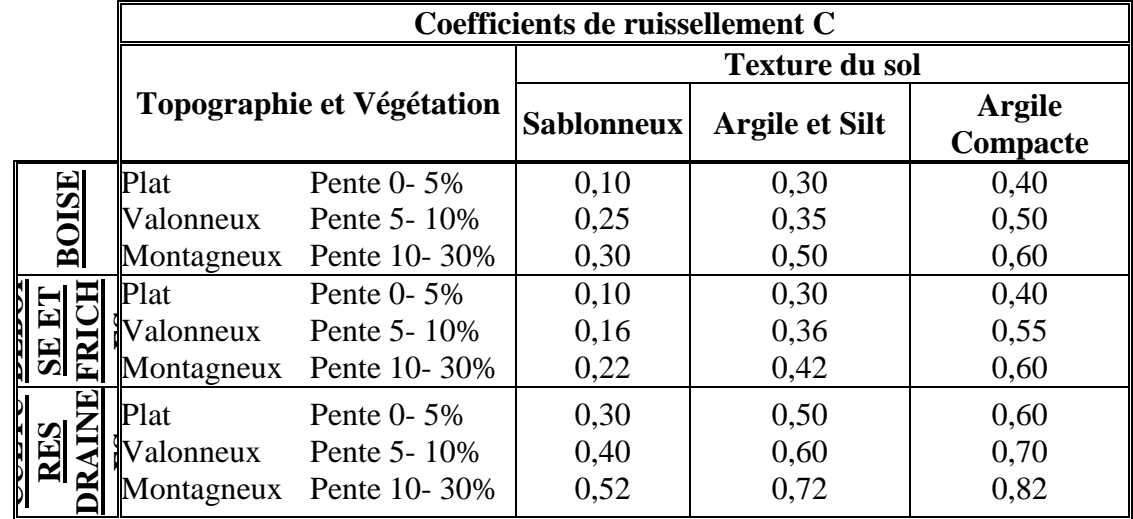

Ce coefficient a été pris égal à 0.3

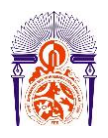

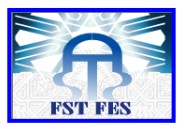

Pour calculer l'intensité de pluie, on fait appel à l'ajustement de Gumbelavec la relation suivante :

## **P(Tc,T)=P(24h)\*(1/24)^0,589**

### <span id="page-31-0"></span>**2.3-Ajustement de Gumbel**

**Tableau 19°: Les pluies maximales journalières pour différentes périodes de retour**

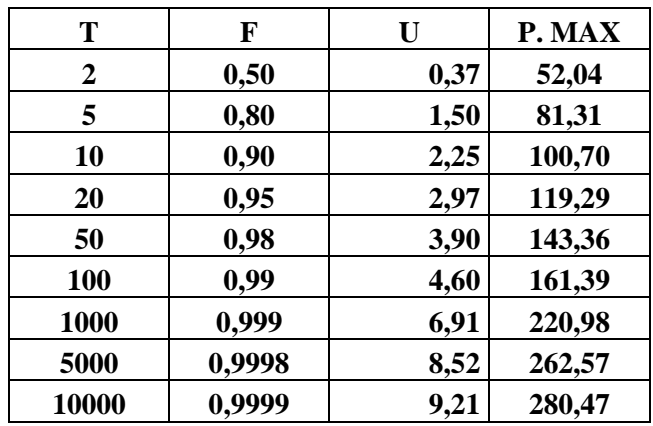

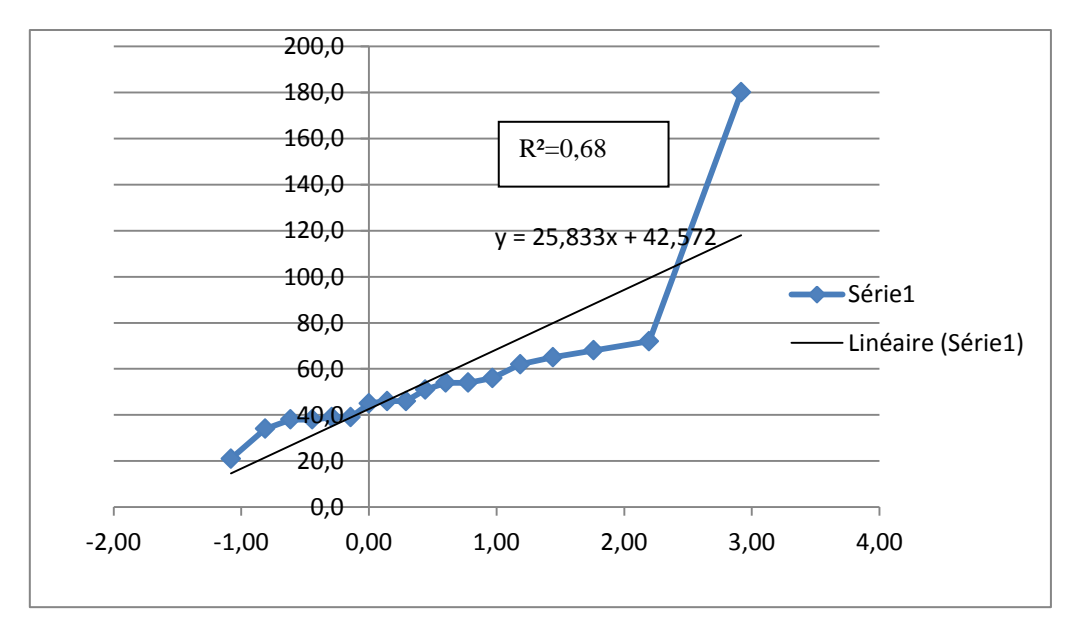

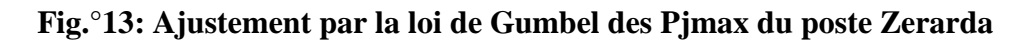

**\*Coefficient de corrélation :** R²=0,68  $R=0,82$ 

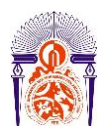

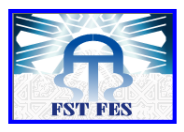

### <span id="page-32-0"></span>**Conclusion**

Le calcul effectué dans cette section va nous permettre d'avoir d'abord une idée sur les précipitations de Zerarda , mais plus important encore , de rentrer ces données dans l'HEC-RAS afin de pouvoir faire la modélisation de l'Oued et determiner les innondations qui s'y trouvent.

<span id="page-33-0"></span>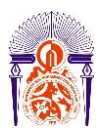

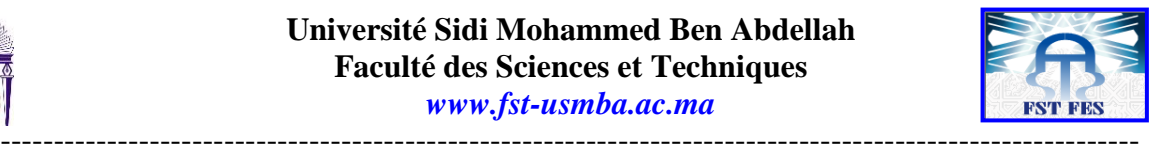

# **Chapitre IV: Modélisation hydraulique**

## <span id="page-33-1"></span>**Introduction**

L'étude hydraulique a été une partie importante du projet. Comme son nom l'indique elle a consisté à calculer les débits et les hauteurs d'eau dans la rivière. Nous avons principalement utilisé le logiciel HEC-RAS

L'étude hydraulique est destinée à simuler l'écoulement dans les cours d'eau et les canaux, elle consisteà calculer les hauteurs d'eau et déterminer les zones de débordement, elle permet d'évaluer les débits et sur l'ensemble des sections d'une rivière. Elle utilise des équations d'hydraulique à surface et des modèles pour les seuils, le frottement etc Pour modéliser la zone de Zerarda, nous allons utiliser le logiciel HEC-RAS4 .1 .0.

#### <span id="page-33-2"></span>**1-Présentation du logiciel HEC-RAS**

#### <span id="page-33-3"></span>**1.1- Utilisation**

**HEC-RAS**, *Hydrologic Engineering Centers River Analysis System*(Système d'analyse des rivières du centre d'ingénierie hydrologique) est un [logiciel](https://fr.wikipedia.org/wiki/Logiciel) de [modélisation](https://fr.wikipedia.org/wiki/Mod%C3%A8le_math%C3%A9matique) [hydraulique](https://fr.wikipedia.org/wiki/Hydraulique) destiné à simuler l'écoulement dans les [cours d'eau](https://fr.wikipedia.org/wiki/Cours_d%27eau) et les [canaux.](https://fr.wikipedia.org/wiki/Canal_(voie_navigable))

Le programme a été élaboré par le ministère américain de la Défense [\(corps des ingénieurs de](https://fr.wikipedia.org/wiki/Corps_des_ing%C3%A9nieurs_de_l%27arm%C3%A9e_des_%C3%89tats-Unis)  [l'armée des États-Unis\)](https://fr.wikipedia.org/wiki/Corps_des_ing%C3%A9nieurs_de_l%27arm%C3%A9e_des_%C3%89tats-Unis) dans le but de gérer les rivières, les ports et autres [travaux publics](https://fr.wikipedia.org/wiki/Travaux_publics) relevant

de leur compétence, il a été largement diffusé de par le monde depuis sa publication en 1995.

Développé par l'*Hydrologic Engineering Center (HEC)* en [Californie,](https://fr.wikipedia.org/wiki/Californie) ce système permet aux ingénieurs en hydraulique d'analyser les débits dans le [lit des rivières](https://fr.wikipedia.org/wiki/Cours_d%27eau#Lit) et de déterminer les [zones](https://fr.wikipedia.org/wiki/Zone_inondable)  [inondables.](https://fr.wikipedia.org/wiki/Zone_inondable) Il intègre de nombreux moyens de saisie de données, de composants d'analyse

hydraulique, de stockage de données, d'édition de rapports sous forme de tables et de graphiques.

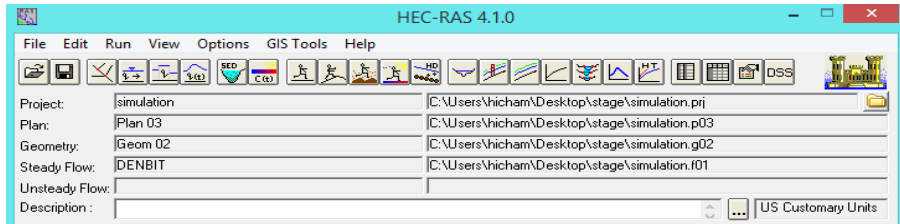

**Fig.14 : Le logiciel HEC-RAS**

HEC-RAS est un logiciel libre qui est dans le domaine public et est disponible en téléchargement gratuit sur le site de Hydrologic Engineering Center

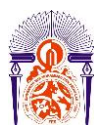

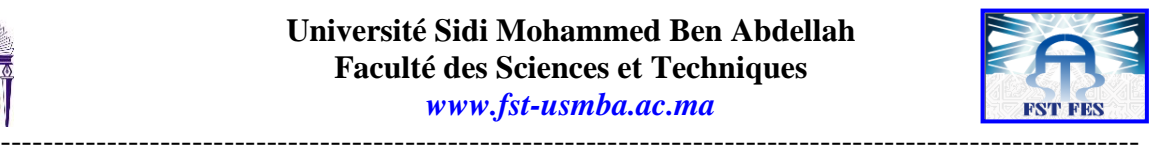

#### <span id="page-34-0"></span>**1.2-Le coefficient de Manning**

La formule de Manning est une formule empirique c'est l'estimation de la vitesse moyenne d'un liquide circulant dans un conduit qui ne renferme pas complètement le liquide, il permet d'avoir une modélisation la plus proche de la réalité en prenant en compte la vitesse d'écoulement de l'eau sur le fond de la rivière et sur les berges. Le coefficient de Manning (n) est défini par la formule :

$$
Vitesse = \frac{1}{n} * R_h^{2/3} * S^{1/2}
$$

**R<sup>h</sup>** : Rayon hydraulique et **S** : Surface

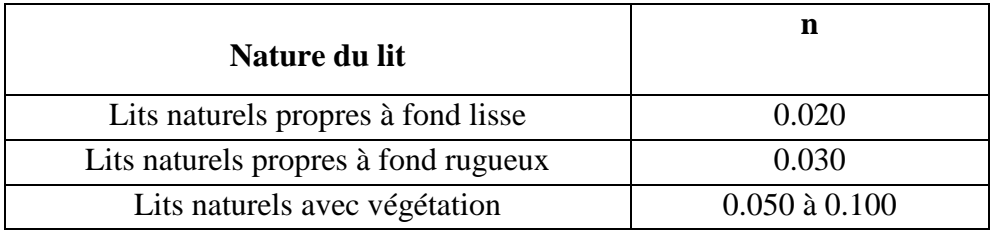

## **Tableau 20°: Valeurs de coefficient de Manning selon la nature du lit**

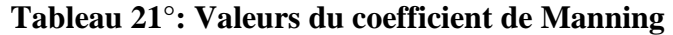

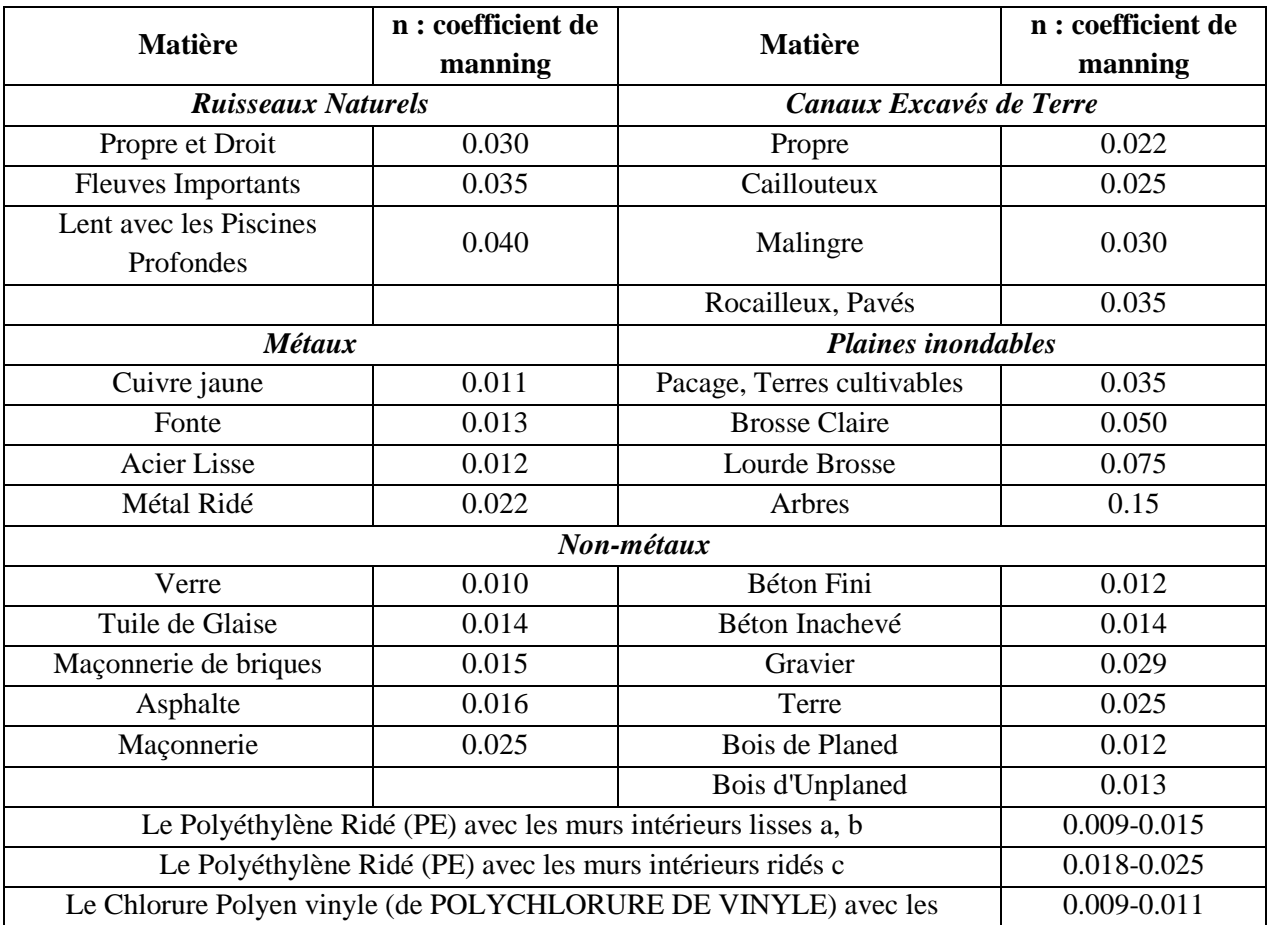

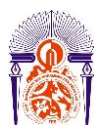

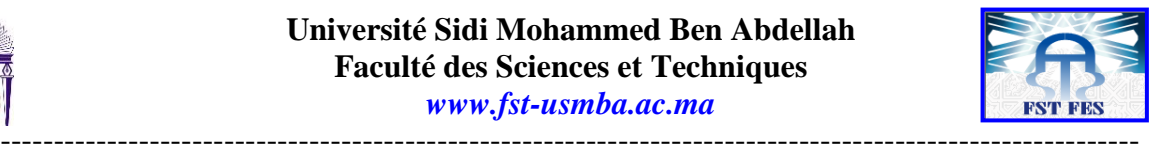

Coeff de Manning pris :0.055.

### <span id="page-35-0"></span>**2. Méthodologie de la réalisation du modèle hydraulique d'un tronçon de la rivière de zerarda**

#### <span id="page-35-1"></span>**2.1- La méthodologie du travail**

En temps normal, la modélisation se fait tout principalement par un levé topographique ou on peut déterminer les coordonnées exactes de la zone .

Pour notre cas la modélisation a été faite manuellement en entrant les coordonnées X et Y de la rivière et en identifiant les côtés extrêmes de nos cross sections, et en relevant l'élévation de chaque point de ce dernier

Avant d'entamer HEC RaAS il faut tout d'abord créer les cross sections par ARC GIS , HECGEO RAS.

<span id="page-35-2"></span>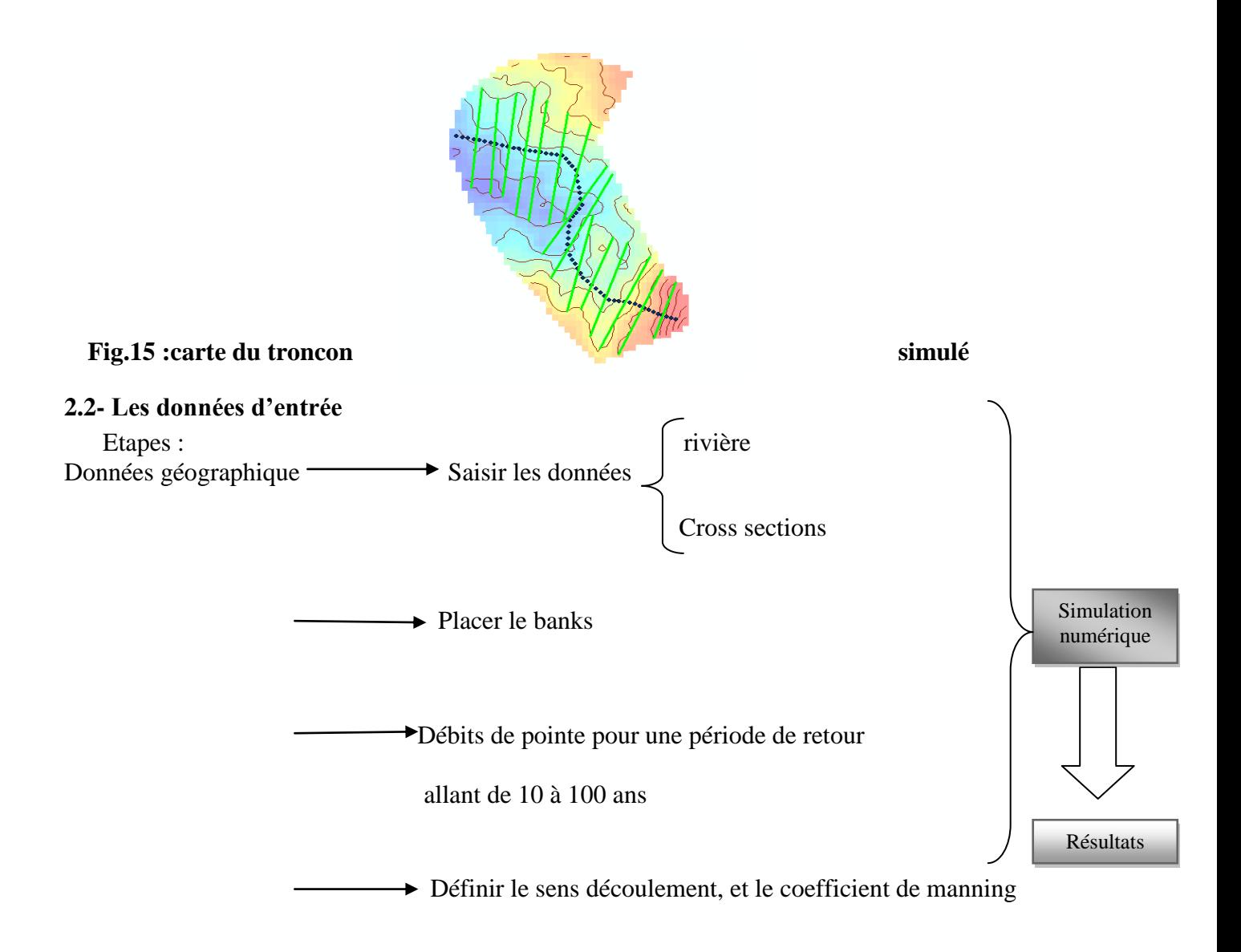

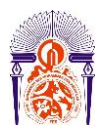

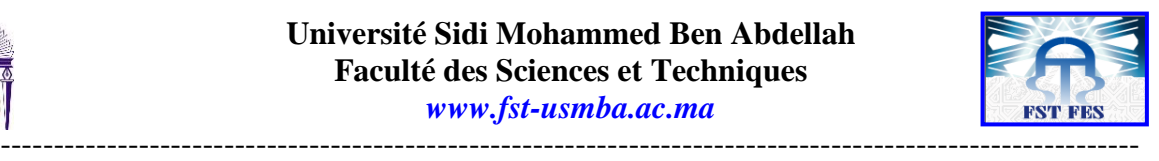

### <span id="page-36-0"></span>**2.3-Résultats:**

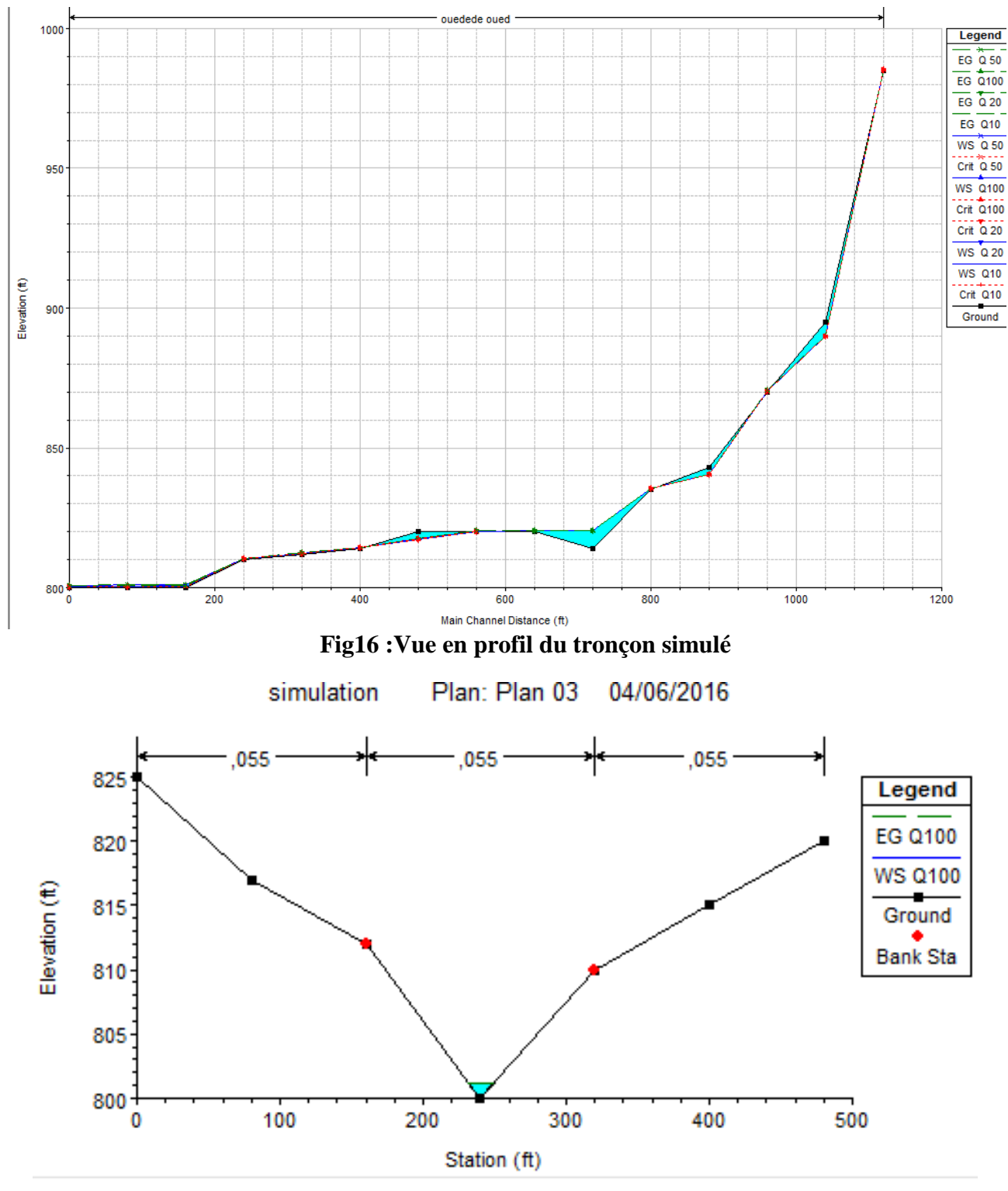

**Fig17 :Vue transversale d'un exemple d'un tronçon**

HEC-RAS a permis de fournir une représentation de la variance de la hauteur d'eau en (m) en fonction de débit en  $m^3/s$ .

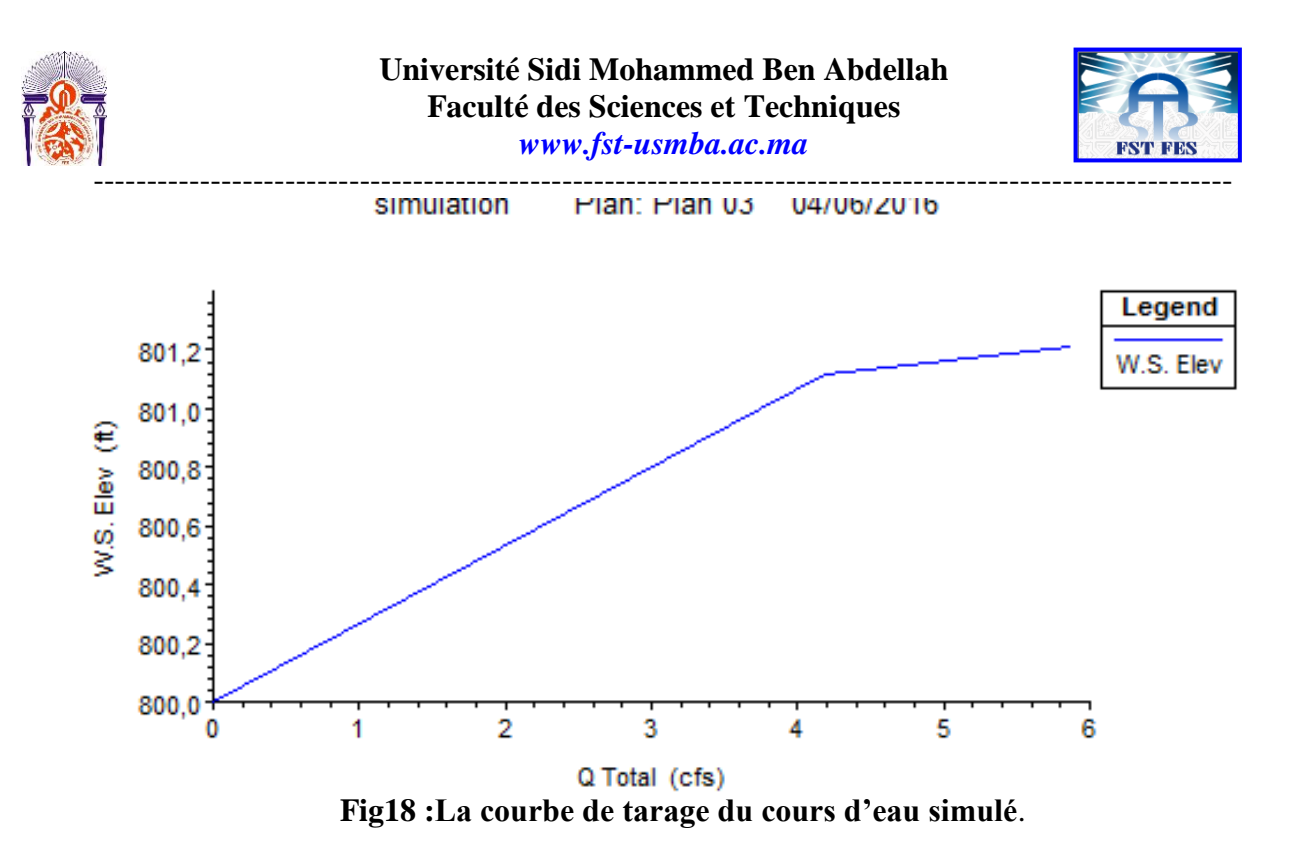

HEC-RAS fournit une vue de trois dimensions qui facilite le suivi du comportement des eaux de crue de période de retour.

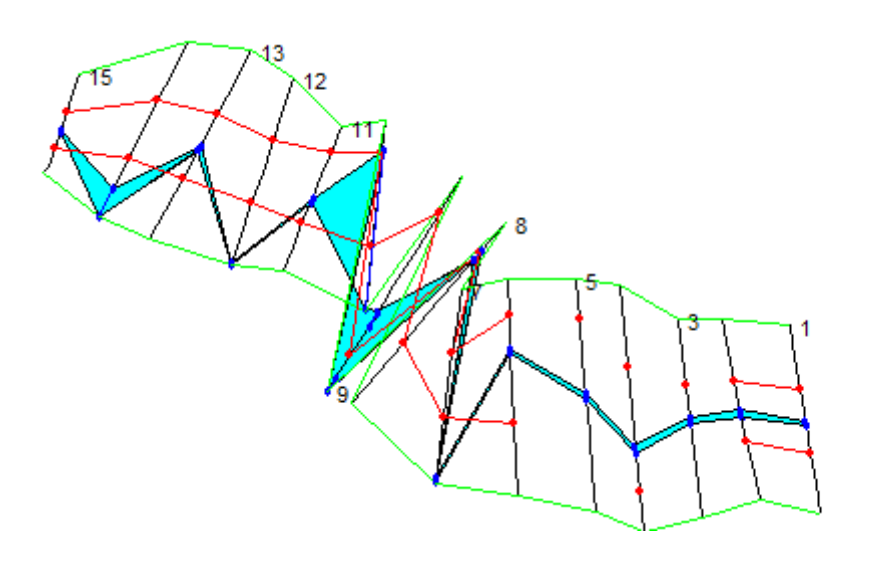

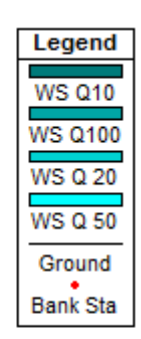

**Fig19 : Vue en 3D de la zone débordée**

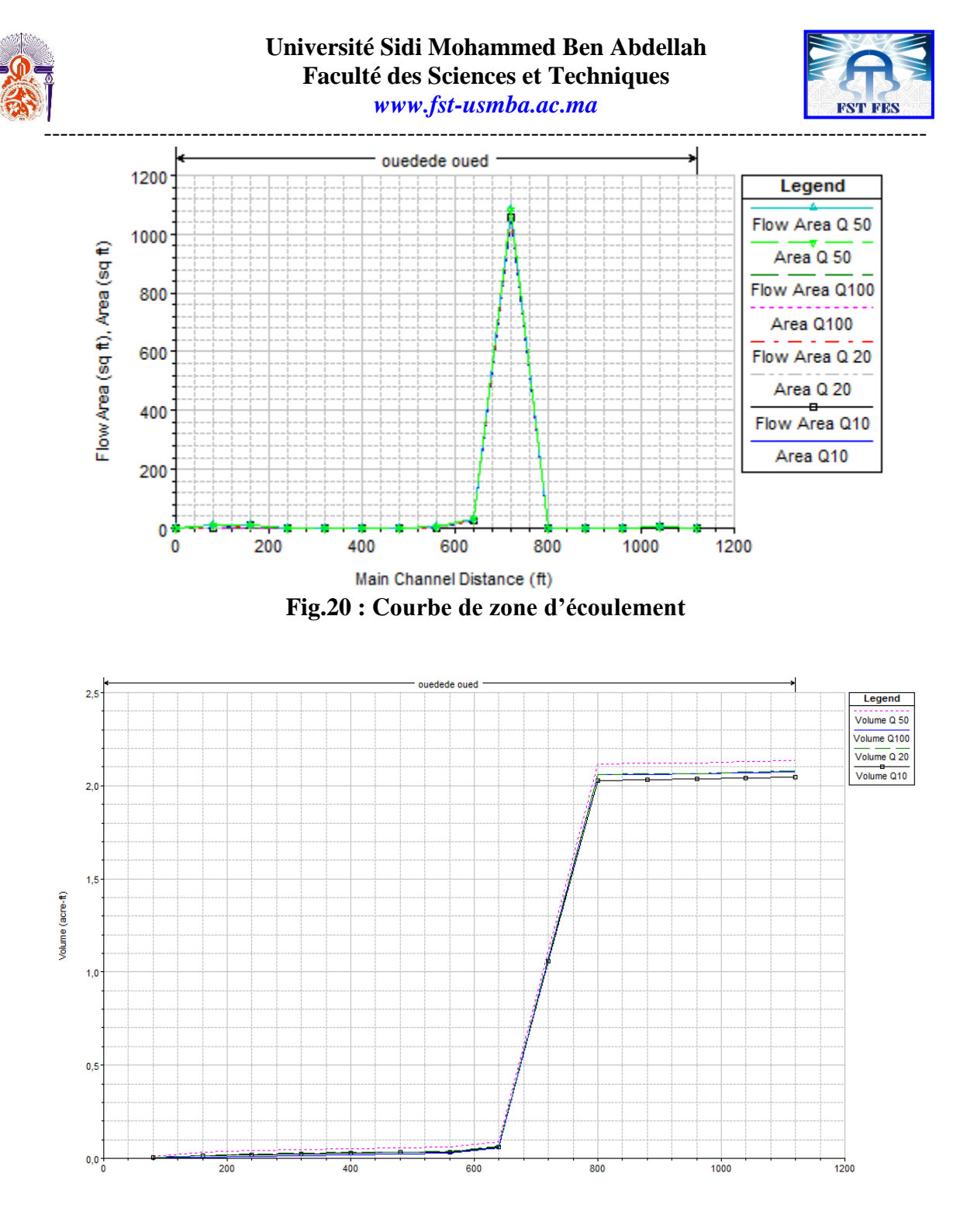

**Fig.21 :courbe du volume d'eau**

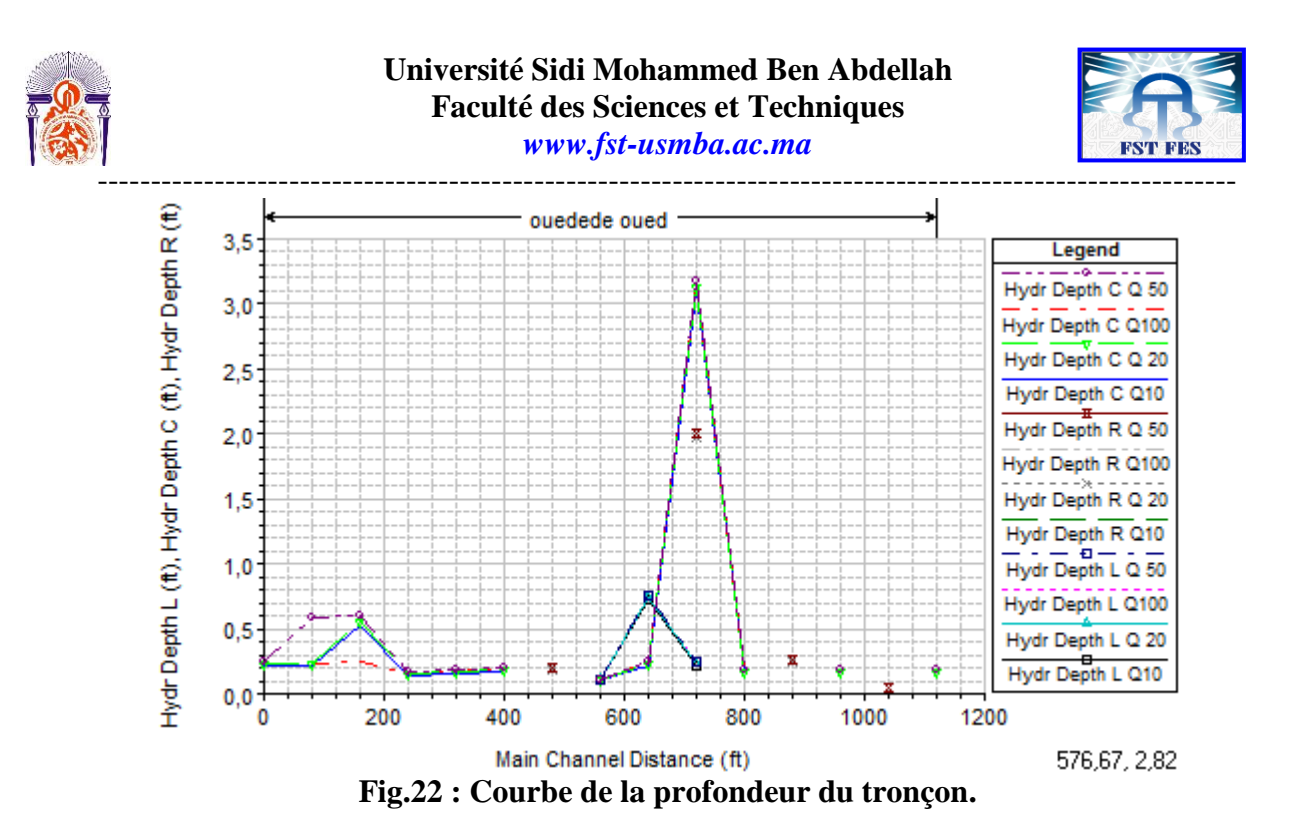

#### <span id="page-39-0"></span>**2.4- Détermination des zones inondables dans le tronçon modélisé**

Notre profil est divisé en 15 cross sections, et après avoir diagnostiqué la courbe du profil du Oued, on remarque au niveau de l'amont, que le taux d'eau est inférieur au niveau de l'aval, et cela est du à l'augmentation d'altitude en arrivant au point 800m, ce qui fait que tout le ruissellement d'eau se concentre sur la dixième cross section, et cela est représenté sur la figure si dessous :

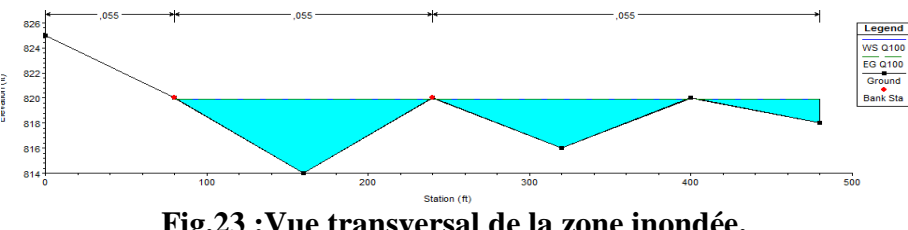

**Fig.23 :Vue transversal de la zone inondée.**

#### <span id="page-39-1"></span>**2.5-Solution**

Apres avoir dignostiqué l'état du tronçon, on déduit que cette partie de la riviére est inondable.

<span id="page-39-2"></span>La solution est d'installer des matériaux relativement récents qui laissent filtrer l'eau dans le sol.

Des ingénieurs ont mis au point un nouveau bitume révolutionnaire, capable d'absorber de grandes quantités d'eau et qui pourrait permettre d'éviter des inondations. Une innovation surprenante que SooCurious vous présente. Le concept de béton imperméable n'est pas nouveau. Il existait déjà depuis environ 60 ans, mais restait peu efficace en comparaison du Topmix, ce nouveau matériau révolutionnaire. Jusqu'alors, ce type de revêtement était posé sous un dallage classique et laissait passer l'eau, permettant une plus grande absorption.

Mais le nouveau bitume, développé par l'entreprise**Lafarge**, est plus compact que son ancêtre. Il peu à ce titre être utilisé comme surface supérieure, grâce à sa résistance, qui lui permet

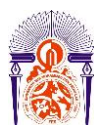

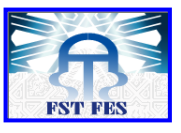

---------------------------------------------------------------------------------------------------------- de supporter une utilisation automobile. Les usages possibles sont dès lors multiples et le nouveau béton devrait être adopté dans les parkings ou les allées, lieux régulièrement soumis à d'importantes quantités d'eau qui doivent être évacuées.

Précisément, le **Topmix** fonctionne avec une couche supérieure de béton perméable qui évacue l'eau à travers une matrice de cailloux, eux-mêmes posés sur une base de gravats. Grâce à sa composition, le dispositif peut ainsi drainer jusqu'à 4000 litres d'eau en un temps record d'une minute.

Le Topmix est fait de trois strates superposées :

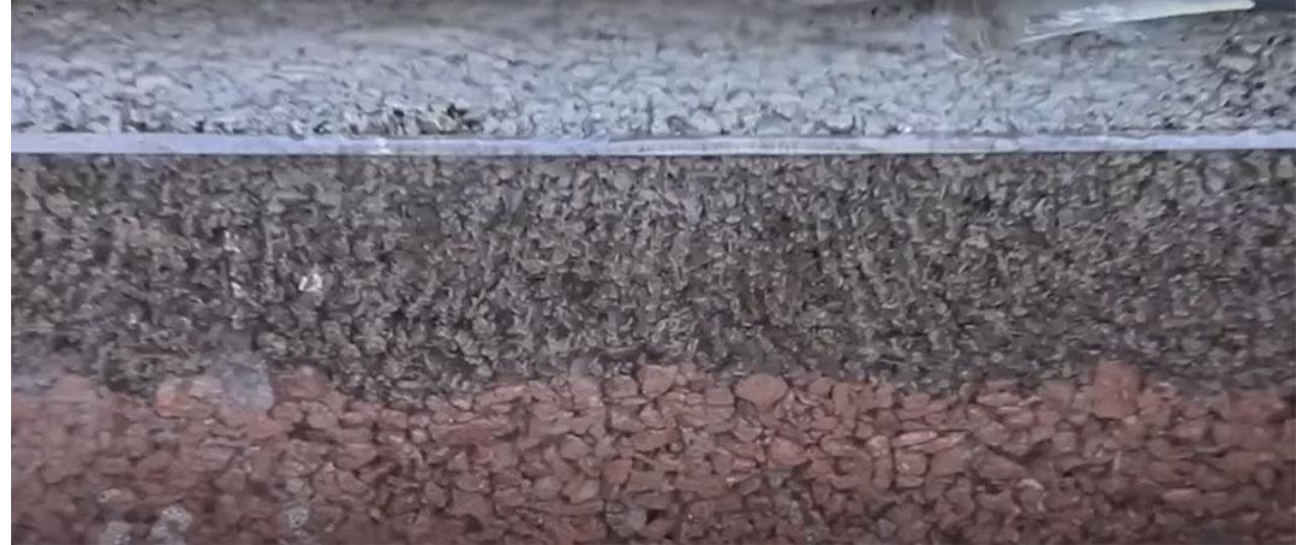

**Fig.24 : Image d'un Topmix**

Mais autant que sa faculté à drainer l'eau et à éviter les inondations, l'intérêt du **Topmix** est aussi de pouvoir réduire la température des routes. En période de fortes chaleurs, l'eau stockée sous la surface permet ainsi de refroidir l'asphalte.

## **Conclusion**

On a réalisé la modélisation hydraulique du tronçon de Zerarda, ou on a pu ressortir les hauteurs d'eau et déterminer les zones de débordement en utilisant le Système d'Information géographique « SIG » et le logiciel de modélisation de rivières HEC-RAS .

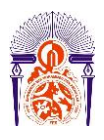

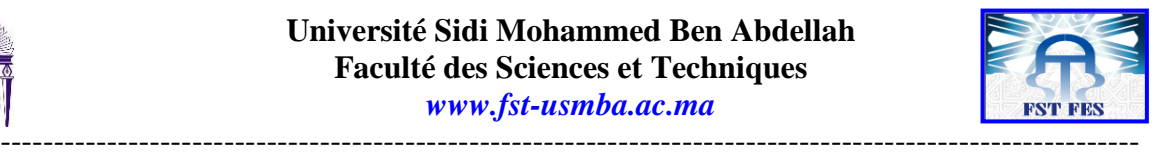

# **CONCLUSION GENERALE**

<span id="page-41-0"></span>Le bassin de Zerarda est un bassin de type endoreique c'est-à-dire retenant les [eaux](https://fr.wikipedia.org/wiki/Eau) (superficielles ou non) dans une dépression fermée. Tout apport hydrique [\(pluie](https://fr.wikipedia.org/wiki/Pluie) ou autre forme de [précipitations\)](https://fr.wikipedia.org/wiki/Pr%C3%A9cipitations) ne peut quitter ce bassin que par [évaporation](https://fr.wikipedia.org/wiki/%C3%89vaporation) ou [infiltration.](https://fr.wikipedia.org/wiki/Infiltration_(hydrologie))

Faisant partie de Ribat Al Khayr , ce bassin est d'une superficie de 4km² et reçoit environ 640mm de pluie annuelle.Dotée d'un climat semi arride méditérrannéen , l'évapotranspiration dépends des mois de l'année : forte en Juillet et faible en Novembre.

Zerarda s'étends sur des calcaires, argiles et marnes , ce qui fait que le substratum de notre bassin a une faible perméabilité.

Par le biais des caculs de débits de pointe , temps de concentration , ainsi que l'application de la loi de Gumbel, nous avons pu determiner à l'aide d'HEC-Ras tous les endroits suceptibles de se faire inonder en cas de crue et ce en passant par la simulation et la modélisation d'un tronçon de l'Oued.

L'étude d'aménagement du centre de Zerarda a été programmée par l'Agence du bassin hydraulique de Sebou. Les résultats obtenus de la modélisation hydraulique peuvent servir les décideurs au choix des types d'interventions pour l'aménagement des zones inondables en offrant une vision générale sur le comportement de l'Oued lors du dépassement de débits de pointe des périodes de retour..

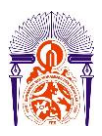

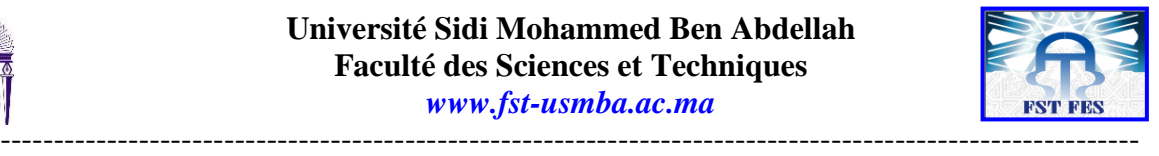

## **Références bibliographiques**

*AGENCE DU BASSIN HYDRAULIQUE DE SEBOU (2005):* Etude de protection de Taza, Diagnostic de la situation actuelle, Mars 2005,

*AGENCE DU BASSIN HYDRAULIQUE DE SEBOU (2005):* Etude de protection du centre Bou'arous.

**THESE DE SEBAAOUI A.(1998) :** Structure et évolution alpine du moyen atlas septentrional sur les transversales tleta du Zerarda Merhaoua, thèse de Doctorat d'état , Université Med V , Rabat.

## **WEBOGRAPHIE.**